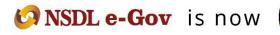

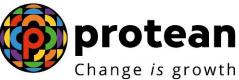

### **Protean eGov Technologies Limited**

(Formerly NSDL e-Governance Infrastructure Limited)

## **STANDARD OPERATING PROCEDURE (SOP)**

Subscriber Modification process by NPSlite Aggregator (NL-AO)

© 2022 Protean eGov Technologies Limited (Formerly known as NSDL e-Governance Infrastructure Limited), All rights reserved. Property of Protean eGov Technologies Limited.

No part of this document may be reproduced or transmitted in any form or by any means, electronic or mechanical, including photocopying or recording, for any purpose, without the express written consent of Protean eGov Technologies Limited.

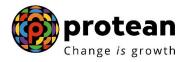

#### Index

| Sr.<br>No | Торіс                                                                                                    | Page<br>No. |
|-----------|----------------------------------------------------------------------------------------------------|-------------|
| 1         | Abbreviations                                                                                                    | 3           |
| 2         | Subscriber details modification process flow                                                                                                    | 4           |
| 4         | Procedure for submission of modification request by Subscriber                                                                                                    | 5           |
| 5         | Procedure for processing of modification request at Nodal office level                                                                                                    | 5           |
| 6         | <ul> <li><u>Steps for Subscriber modification in CRA system by nodal office.</u></li> <li><u>Subscriber details Modification</u></li> <li><u>Nominee detail Modification</u></li> <li><u>Bank details Modification</u></li> <li><u>Employee detail Modification</u></li> </ul> | 6           |

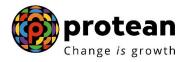

### **Abbreviations**

| Abbreviation            | Expansion                                       |
|-------------------------|-------------------------------------------------|
| PFRDA                   | Pension Fund Regulatory & Development Authority |
| CRA                     | Central Record Keeping Agency                   |
| PRAN                    | Permanent Retirement Account Number             |
| Nodal Office/Aggregator | NLOO/NLAO/NLCC registered under NPS Lite        |
| NL-OO                   | NPSLite Oversight Office                        |
| NL-AO                   | NPSLite Accounts Office                         |
| NL-CC                   | NPSLite Collection Center                       |

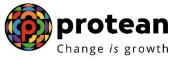

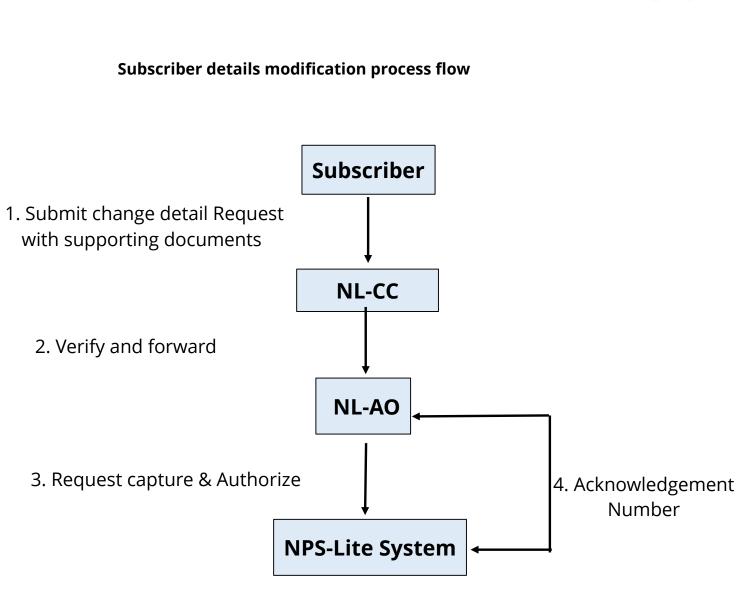

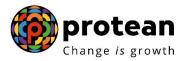

### Procedure for submission of modification request by Subscriber

Subscriber has to submit a written request in the format prescribed by CRA, to the concerned Nodal office (NL-CC) along with supporting documents. The office will verify the request with the supporting documents and forward the same to the NL-AO for processing the same in CRA system.

Below modification form is available on Protean CRA web site (<u>https://npscra.nsdl.co.in/nsdl-forms.php</u>)

#### Form : S2;Subscriber Details Change.

#### Procedure for processing of modification request at Nodal office

Nodal office (NL-AO) shall be responsible for updating Subscribers modification request in NPS Lite. On receipt of written request of Subscriber form, Nodal office will verify the application along with supporting document.

In case any discrepancy observed in application, same can be returned to subscriber for resubmission with correct application and details. In case application and supporting documents found correct, Nodal office has to capture the request in NPS Lite website at maker and checker level (Depending on core / non-core activity).

Once verification and authorization is done in CRA system, the updated details can be observed in subscriber details.

Below are the fields for which subscriber can submit modification request:

#### a. <u>Core details modification (Core details are the one which reflect on the subscriber</u> <u>PRAN card)</u>

- i. <u>Subscriber Name</u>
- ii. Subscriber Date of Birth
- iii. <u>Father's Name</u>
- iv. Photo & Signature

# b. <u>Non-core details modification (Non core details are details other than the core details)</u>

- i. <u>Subscriber Address</u>
- ii. <u>Subscriber Contact No</u>
- iii. Subscriber Bank details (Bank account, IFSC, Branch address etc)
- iv. <u>Nomination details</u>
- v. Name of the Nominee
- vi. <u>Employment details</u>

Note: Subscriber Photo and Signature modification will be done by Protean CRA on the basis of request submitted by Subscriber to nodal office and Nodal office will send a request to Protean CRA for the same.

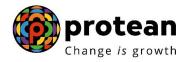

#### C. <u>Authorization is not required for below modifications:</u>

- i. <u>Bank details</u>
- ii. <u>Mobile no.</u>
- iii. <u>Address</u>
- iv. <u>SOT Language change</u>
- v. <u>Membership number in Employment details</u>

#### Steps for Subscriber details modification in CRA system by nodal office.

In order to initiate Subscriber modification, Nodal office needs to login to NPS Lite system <u>www.npslite-nsdl.com</u> with one User ID as given below in **Figure 1**.

| NSDL e-Gov is now Change is                       |                                                                                                    |
|---------------------------------------------------|----------------------------------------------------------------------------------------------------|
| ng online training on NPS/APY (Including Central, | /state/Autonomous body subscribers), if so please Click here                                                                                                    |
|                                                   | Login to Your Account  I PIN DIGITAL CERTIFICATE User ID 1500514300 Password Finter Briter B 5 + 6 = 91  Enter B 5 + 6 = 91  Esset Password  Esset Password  Check Subscriber Registration Status Check Subscriber Registration Status Grievance Module for APY 8 Swavalamban Subscribers  APY Upgrade View APY Downgrade View APY Downgrade View APY Downgrade View APY Downgrade View APY NPSite ePRAN - SOT View for Subscribers  Adhaar Seeding for APY Subscribers |
|                                                   | Figure 1                                                                                                    |
|                                                   |                                                                                                    |
|                                                   |                                                                                                    |
|                                                   |                                                                                                    |

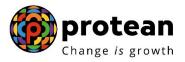

User needs to click on Menu "Transaction" and select sub menu "Update Subscriber Details" as given below in Figure 2.

| Image: Strate Strate                                                                                                    |
|----------------------------------------------------------------------------------------------------|
| TCATFIE Status    Melcome to Central Record Keeping Ageny   Click here to view list of Exit Claim IDs awaiting any action   "PERDA has decided that from May 1, 2012, remittances without information on funds transfer will be neturned.   Current Contract Screece and action of the decided after 15 days. For decide, <u>Click here</u> .   To wire the decide of funds returned by the Trustee Bank, please click here.   The present of the decide of funds returned by the Trustee Bank, please click here.   The present of the decide of funds returned by the Trustee Bank, please click here.   The present of the decide of funds returned by the Trustee Bank, please click here.   The present of the decide of funds returned by the Trustee Bank, please click here.   The present of the decide of funds returned by the Trustee Bank, please click here.   The present of the decide of funds returned by the Trustee Bank, please click here.   The present of the decide of funds returned by the Trustee Bank, please click here.   The present of the decide of funds returned by the Trustee Bank, please click here.   The present of the decide of funds returned by the Trustee Bank, please click here.   The present of the decide of funds returned by the Trustee Bank, please click here.   The present of the decide of funds returned by the Trustee Bank, please click here.   The present of the decide of funds returned by the Trustee Bank, please click here.   The present of the decide of funds returned by the Trustee Bank, please click here.   The present of the decide of funds returned by the trustee Bank, please click here.   The present of the decide of the decide decide decide decide decide decide decide decide decide decide decide decide decide decide decide decide decide decide decide decide decide decide decide decide decide decide decide decide decide decide decide decide decide deci                                                                                                    |
| <text><text><text><text><text><text></text></text></text></text></text></text>                                                                                                    |
| <text><text><text><text><section-header><section-header></section-header></section-header></text></text></text></text>                                                                                                    |
| Click here, to view list of Exit Claim IDs awaiting any action         "PFRDA has decided that from May 1, 2012, remittances without information on funds transfer will be returned. Earther, SCFs pending will be deleted after 15 days, For details, Click here."         "or view the details of funds returned by the Trustee Bank, please click here."         "or view the details of funds returned by the Trustee Bank, please click here."         Engane 2         there PRAN and click on Submit as given below in Figure 3.         Concertee Corr in the Concertee Corre in the Concertee Concertee Concer                                                                                                    |
| * PFRDA has decided that from May 1, 2012, remittances without information on funds transfer will be returned.<br>Lurther, SCFs pending will be deleted after 15 days. For details, Click Herg.*          * To view the details of funds returned by the Trustee Bank, please glick herg.*          * To view the details of funds returned by the Trustee Bank, please glick herg.*          * Difference         * Difference         * NSDL e-Gov         * NSDL e-Gov         * NSDL e-Gov         * NSDL e-Gov         * NSDL e-Gov         * NSDL e-Gov         * Now         * NSDL e-Gov         * NSDL e-Gov         * Now         * Subscriber         * Subscriber Details View                                                                                                    |
| The stress pending will be deleted after 15 days. For details, <u>click here</u> ."<br>"To view the details of funds returned by the Trustee Bank, please <u>click here</u> ."<br><b>Figure 2</b><br>there PRAN and click on Submit as given below in <b>Figure 3</b> .<br><b>SubLe-Gov</b> is now whether the stress of the stress of the s                                                                                       |
| The stress of the details of funds returned by the Trustee Bank, please click here."  Inter PRAN and click on Submit as given below in Figure 3.  Subscriber Details View  Tansaction S1 Submission Details CGMS BackOffice Master Download User Maintenance  Subscriber Details View  * Mandatory Fields  * Mandatory Fields                                                                                                    |
| The result of funds returned by the Trustee Bank, please click here."  Figure 2  Inter PRAN and click on Submit as given below in Figure 3.   Subcriber Geore is or of the provided of the provided of the pro                                                                                                    |
| Figure 2   Inter PRAN and click on Submit as given below in Figure 3.   Image: State - Gov is not proceeding to the figure 1 and the figure 1 and th                                                                                                    |
| nter PRAN and click on Submit as given below in Figure 3.<br>SSDL e-Gov is now we for a growth<br>Atal Pension Yojana / NPS Lite<br>Atal Pension Yojana / NPS Lite |
| nter PRAN and click on Submit as given below in Figure 3.          Image / State       Atal Pension Yojana / NPS Lite         Image / State       Atal Pension Yojana / NPS Lite         Image / State       Image / State         Image / State       Transaction         State       Online Registration Request                                                                                                    |
| Change is growth  elecome NPS-Life Account Office-1500514300  Hore Logout horize Request Grievance Views Transaction S1 Submission Details CGMS BackOffice Master Download User Maintenance horize Online Registration Request  Subscriber Details View  * Mandatory Fields                                                                                                    |
| Image: Street Street                                                                                                    |
| Image: Street Street                                                                                                    |
| Icome NPS-Life Account Office-1500514300       Home i Logout         orize Request       Grievance       Views       Transaction       \$1 Submission Details       CGMS BackOffice       Master Download       User Maintenance         orize Online Registration Request       Subscriber Details View       * Mandatory Fields                                                                                                    |
| Item is growth       Home is growth         Item NPS-Life Account Office-1500514300       Home is logout         Inorize Request Grievance Views Transaction S1 Submission Details CGMS BackOffice Master Download User Maintenance       Item is logout         Inorize Online Registration Request       Subscriber Details View       * Mandatory Fields                                                                                                    |
| Change is growth      Come NPS-Life Account Office-1500514300     Home i Logout     torize Request Grievance Views Transaction S1 Submission Details CGMS BackOffice Master Download User Maintenance     torize Online Registration Request     Subscriber Details View     * Mandatory Fields                                                                                                    |
| norize Request         Grievance         Views         Transaction         \$1 Submission Details         CGMS BackOffice         Master Download         User Maintenance           norize Online Registration Request         •         Subscriber Details View         •         •         •         •         •         •         •         •         •         •         •         •         •         •         •         •         •         •         •         •         •         •         •         •         •         •         •         •         •         •         •         •         •         •         •         •         •         •         •         •         •         •         •         •         •         •         •         •         •         •         •         •         •         •         •         •         •         •         •         •         •         •         •         •         •         •         •         •         •         •         •         •         •         •         •         •         •         •         •         •         •         •         •         •         •         •         •                                                                                                    |
| Subscriber Details View * Mandatory Fields                                                                                                    |
| Subscriber Details View * Mandatory Fields                                                                                                    |
| * Mandatory Fields                                                                                                    |
| * Mandatory Fields                                                                                                    |
| * Mandatory Fields                                                                                                    |
|                                                                                                    |
|                                                                                                    |
|                                                                                                    |
|                                                                                                    |
| DDANK [concentration]                                                                                                    |
| PRAN* 5000000009 Submit                                                                                                    |
|                                                                                                    |
| Figure 3                                                                                                    |
|                                                                                                    |
|                                                                                                    |
|                                                                                                    |
|                                                                                                    |
|                                                                                                    |
|                                                                                                    |
|                                                                                                    |
|                                                                                                    |

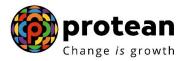

Click and check the details nodal office wishes to modify then click on Edit as given below in **Figure 4.** 

|                           | PRAN :<br>Name :<br>PRAN activation date :                     | 50000000009 [Status: Active ]<br>SMT. JABUNA GHOSH<br>17/09/2010                            |                        |
|---------------------------|----------------------------------------------------------------|---------------------------------------------------------------------------------------------|------------------------|
|                           |                                                                | Edit                                                                                        |                        |
| Personal Details          |                                                                |                                                                                             | Click here to Close▼   |
| PAN<br>Mother's Name      |                                                                | Father's Name                                                                               | SASHI GHOSH            |
| Gender                    | NO<br>FEMALE                                                   | SOT Language<br>Date Of Birth                                                               | ENGLISH<br>02-Jun-1974 |
| (Communication Address)   | RAGHUNATGANJ ,<br>ISLAMPUR ,                                   |                                                                                             |                        |
| PinCode<br>State          | RAGHUNATHPUR,<br>MURSHIDABAD<br>742221<br>WEST BENGAL<br>INDIA |                                                                                             |                        |
| Phone No.                 | 7000455504                                                     | Fax No.                                                                                     | NO                     |
|                           | 7666455594<br>YES                                              | SMS Subscription Flag<br>Swavalamban Activation/ Deactivation Date<br>KYC Verification Flag | 17-Sep-2010            |
| Nomination Details        |                                                                |                                                                                             | Click here to Expand►  |
| Bank Details              |                                                                |                                                                                             | Click here to Expand►  |
| Scheme Preference Details |                                                                |                                                                                             | Click here to Expand+  |
| Employment Details        |                                                                |                                                                                             | Click here to Expand)  |

Figure 4

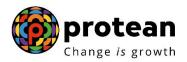

Edit the required details and click on Submit as given below in Figure 5

|                           |              | PRAN : | 500000000009            | [Status: Active ] |                |                       |          |                     |
|---------------------------|--------------|--------|-------------------------|-------------------|----------------|-----------------------|----------|---------------------|
|                           |              |        |                         |                   |                |                       | View     | Signature           |
| ersonal Detai             | ls           |        |                         |                   |                |                       |          | Click here to Close |
| Fitle*                    | SMT.         |        |                         |                   |                |                       |          |                     |
| First Name*               | JABUNA       |        | Middle Name             |                   |                | Last Name             | ROY      |                     |
| ather's First             | SASHI        |        | Father's Middle         |                   |                | Father's Last         | GHOSH    |                     |
| Name*<br>Nother's First   |              |        | Name<br>Mother's Middle |                   | _              | Name<br>Mother's Last |          |                     |
| Vame                      |              |        | Name                    |                   |                | Name                  |          |                     |
| SOT Language              | ENGLISH ¥    | 1      | Mother's Name Flag      | NO 🗸              |                |                       |          |                     |
| PAN                       |              |        | Gender*                 | FEMALE 🗸          |                | Date Of Birth*        | 02/06/1  | 1974                |
| AIN                       |              |        | Genuer                  |                   |                | Date Of Birth.        | 🐻 (dd)   | /mm/yyyy)           |
|                           |              |        |                         |                   | _              | SMS                   |          | _                   |
| Phone No.                 |              |        | Mobile No.              | 7666455594        |                | Subscription<br>Flag• | NO 🗸     | <u>·</u>            |
|                           |              |        |                         |                   |                | KYC                   |          |                     |
| ax No.                    |              |        | Aadhaar No              |                   |                | Verification<br>Flag  |          |                     |
| Current                   |              |        |                         |                   |                | riay                  |          |                     |
| Address*                  | RAGHUNATGANJ |        |                         |                   |                |                       |          |                     |
| Communication<br>Address) |              |        |                         |                   |                |                       |          |                     |
| \ddr2                     | ISLAMPUR     |        |                         |                   |                |                       |          |                     |
| Addr3                     | RAGHUNATHPUR |        |                         |                   |                |                       |          |                     |
| \ddr4•                    | MURSHIDABAD  |        |                         |                   |                |                       |          |                     |
| Pincode•                  | 742221       |        |                         |                   |                |                       |          |                     |
| State *                   | West Bengal  |        | ~                       |                   |                |                       |          |                     |
| Country*                  | India        |        | ~                       |                   |                |                       |          |                     |
| Eligible for              | YES 🗸        |        |                         |                   | Swav<br>Activa | alamban               | 7-Sep-20 | 10                  |
| Swavalamban               | TES V        |        |                         |                   |                | tivation Date         | -3ep-20  | 10                  |
|                           |              |        |                         |                   |                |                       |          |                     |
| nation Detail             | s            |        |                         |                   |                |                       |          | Click here to Exp   |
| D-4-11-                   |              |        |                         |                   |                |                       |          | Click here to Exp   |
| Details                   |              |        |                         |                   |                |                       |          | Click here to exp   |
| oyment Deta               | ils          |        |                         |                   |                |                       |          | Click here to Exp   |
|                           |              |        |                         | Submit            |                |                       |          |                     |
|                           |              |        |                         | Submit            |                |                       |          |                     |

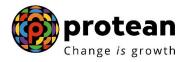

#### Check the details and click on Confirm as given below in Figure 6

| Personal Details                                                                                 |                                                                 |                                                                                              | Click here to Close▼             |
|--------------------------------------------------------------------------------------------------|-----------------------------------------------------------------|----------------------------------------------------------------------------------------------|----------------------------------|
| PRAN<br>Name                                                                                     | 500000000009 [Status: Active ]<br>SMT. JABUNA ROY               | PAN<br>Father's Name                                                                         | SASHI GHOSH                      |
| Mother's Name<br>SOT Language<br>Gender                                                          | ENGLISH<br>Female                                               | Mother's Name Flag<br>Date Of Birth                                                          | NO<br>02/06/1974                 |
| Current Address<br>(Communication Address)                                                       | RAGHUNATGANJ<br>ISLAMPUR .                                      |                                                                                              |                                  |
| PinCode<br>State<br>Country                                                                      | RAGHUNATHPUR ,<br>MURSHIDABAD<br>742221<br>WEST BENGAL<br>INDIA | Fachle                                                                                       |                                  |
| Phone No.<br>Mobile No.<br>Eligible for Swavalamban<br>Aadhaar No                                | 7666455594<br>YES                                               | Fax No.<br>SMS Subscription Flag<br>Swavalamban Activation/ Deactivation Date<br>KYC Details | NO<br>17-Sep-2010                |
| Nomination Details                                                                               |                                                                 |                                                                                              | Click here to Close▼             |
| Nominee 1<br>Name DILIP<br>Relationship HUSB<br>Major/Minor MAJO<br>Nominee Invalid<br>Condition |                                                                 | Date Of Birth<br>Percentage Share 100%<br>Guardian Name                                      |                                  |
| Bank Details                                                                                     |                                                                 |                                                                                              | Click here to Close <del>v</del> |
| Bank Details are Not Present                                                                     |                                                                 |                                                                                              |                                  |
| Employment Details                                                                               |                                                                 |                                                                                              | Click here to Close <del>v</del> |
| Membership Number<br>NL-CC Office                                                                | 000000000022<br>BANDHAN KONNAGAR-BFS                            | NL-CC Reg. No.<br>PL NL-AO Reg. No.                                                          | NPS078789E<br>8005270            |

Confirm Cancel

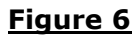

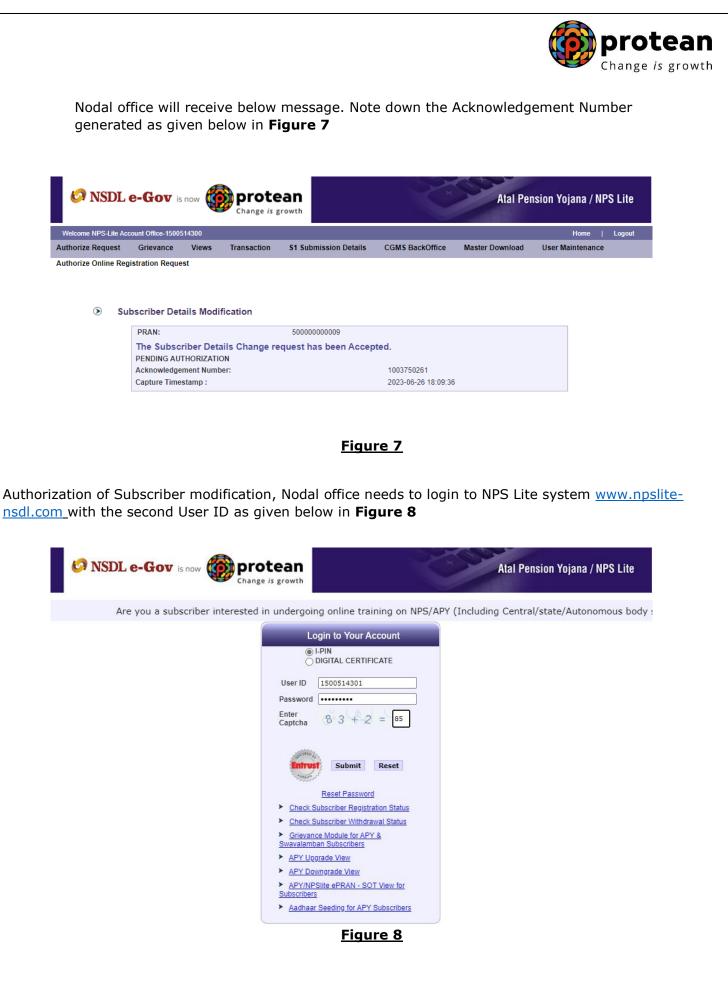

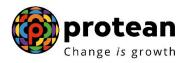

User needs to click on Menu "Authorize Request" and select sub menu "Subscriber" as given below in Figure 9

| 🔗 NSDL              | e-Gov is           | now 🥳  | prote              |                                                             |                           | Atal Per        | nsion Yojana / NPS Lite |
|---------------------|--------------------|--------|--------------------|-------------------------------------------------------------|---------------------------|-----------------|-------------------------|
| Welcome NPS-Lite Ac | count Office-15005 | 514301 |                    |                                                             |                           |                 | Home   Logout           |
| uthorize Request    | Grievance          | Views  | Transaction        | S1 Submission Details                                       | CGMS BackOffice           | Master Download | User Maintenance        |
| ubscriber           |                    |        |                    |                                                             |                           |                 |                         |
|                     |                    |        |                    |                                                             |                           |                 |                         |
|                     |                    |        |                    |                                                             |                           |                 |                         |
|                     |                    |        | Wel                | come to Central Record                                      | Keeping Agency            |                 |                         |
|                     |                    |        |                    | to view list of Exit Claim                                  |                           | 20              |                         |
|                     |                    |        | CHERITE            | to view list of Exit claim                                  | ibs awaring any action    |                 |                         |
|                     |                    |        |                    |                                                             |                           |                 |                         |
|                     |                    |        |                    |                                                             |                           |                 |                         |
|                     | "PFRD              |        |                    | 1, 2012, remittances witho<br>ading will be deleted after 1 |                           |                 | ed.                     |
|                     |                    |        | To view the detail | s of funds returned by the 1                                | Frustee Bank, please clic | :k here."       |                         |
|                     |                    |        |                    | · · · · · · · · · · · · · · · · · · ·                       |                           |                 |                         |
|                     |                    |        |                    |                                                             |                           |                 |                         |
|                     |                    |        |                    |                                                             |                           |                 |                         |
|                     |                    |        |                    |                                                             |                           |                 |                         |
|                     |                    |        |                    |                                                             |                           |                 |                         |
|                     |                    |        |                    | Figu                                                        | ro Q                      |                 |                         |
|                     |                    |        |                    | <u>rigu</u>                                                 | 16 9                      |                 |                         |
| In the d            | ron-dow            | n sel  | ect Subs           | criber Details                                              | Change as g               | iven helow      | in <b>Figure 10</b>     |
| in the u            |                    | , 50   |                    |                                                             | change us g               | iven below      |                         |
|                     |                    |        |                    |                                                             |                           |                 |                         |

| elcome NPS-Lite Account Of | fice-1500514301     |                                                                       |                 |                    | Home             | Logo |
|----------------------------|---------------------|-----------------------------------------------------------------------|-----------------|--------------------|------------------|------|
| ·····                      |                     | ransaction S1 Submission Details                                      | CGMS BackOffice | Master Download    | User Maintenance |      |
| orize Online Registratio   | on Request          |                                                                       |                 |                    |                  |      |
|                            |                     |                                                                       |                 |                    |                  |      |
|                            |                     |                                                                       |                 |                    |                  |      |
|                            |                     |                                                                       |                 |                    |                  |      |
| Authorize Transa           | ction               |                                                                       |                 |                    |                  |      |
|                            |                     |                                                                       |                 | * Mandatory Fields |                  |      |
|                            | Transaction Type*   | Subscriber Details Change 🗸                                           | ]               |                    |                  |      |
|                            | PRAN                | Select                                                                |                 |                    |                  |      |
|                            | Ack No/PRN **       | Withdrawal Request<br>Subscriber Details Change                       |                 |                    |                  |      |
|                            | From Date           | (dd/mm/y                                                              |                 |                    |                  |      |
|                            | To Date             |                                                                       |                 |                    |                  |      |
|                            | TO Date             | 🔯 (dd/mm/y                                                            | уууу)           |                    |                  |      |
|                            |                     |                                                                       |                 |                    |                  |      |
|                            |                     | Search Reset                                                          |                 |                    |                  |      |
|                            | ** Enter PRN/Receip | ot No for Switch transaction and Ack No./R<br>for other transactions. | eceipt No.      |                    |                  |      |
|                            |                     |                                                                       |                 |                    |                  |      |

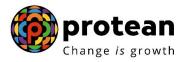

Enter Ack No. and click on Search and click on View details as given below in Figure 11

| 🚱 NSD            | L e-Gov            | is now                 | prote       |                                          | Z                    | Atal Pe           | nsion Yojana / NP | PS Lit |
|------------------|--------------------|------------------------|-------------|------------------------------------------|----------------------|-------------------|-------------------|--------|
| Welcome NPS-Lite | e Account Office-1 | 500514301              |             |                                          |                      |                   | Home              | Logo   |
| uthorize Reques  | st Grievanc        | e Views                | Transaction | \$1 Submission Det                       | ails CGMS BackOffice | Master Download   | User Maintenance  |        |
| uthorize Online  | Registration Re    | quest                  |             |                                          |                      |                   |                   |        |
|                  |                    |                        |             |                                          |                      |                   |                   |        |
|                  |                    |                        |             |                                          |                      |                   |                   |        |
| A uth a nim      | e Transactio       | _                      |             |                                          |                      |                   |                   |        |
| Authoriz         | e Iransactio       | n                      |             |                                          |                      |                   | _                 |        |
|                  |                    | T                      |             |                                          |                      | * Mandatory Field | s                 |        |
|                  |                    | Transaction Ty<br>PRAN | Subs        | criber Details Chang                     | e 🗸                  |                   |                   |        |
|                  |                    | Ack No/PRN *           | *           |                                          |                      |                   |                   |        |
|                  |                    |                        | 1003        | 750261                                   |                      |                   |                   |        |
|                  |                    | From Date              |             | (dd/i                                    | mm/yyyy)             |                   |                   |        |
|                  |                    | To Date                |             | /bb) 🐻                                   | nm/yyyy)             |                   |                   |        |
|                  |                    |                        |             |                                          |                      |                   |                   |        |
|                  |                    |                        | Sear        | h Reset                                  |                      |                   |                   |        |
|                  | 3                  | * Enter PRN/R          |             | h transaction and Ack I<br>transactions. | No./Receipt No.      |                   |                   |        |
|                  |                    |                        | for other   | uansaciions.                             |                      |                   |                   |        |
|                  | Acknowle           | dgement No             | Sub         | scriber Name                             | Date Of Request C    | apture Lir        | ık to Details     |        |
|                  | 1003               | 750261                 | JAB         | UNA GHOSH                                | 2023-06-26           | Vi                | ew Details        |        |

Figure 11

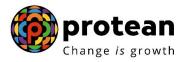

Verify the details that has been modified and if details are modified are found to be OK, click on Authorize as given below in **Figure 12** 

| PRAN:     50000000009<br>Acknowledgement Number:     [Status: Active ]<br>1003750261       View Signature       Pran     S0000000009     PAN       Rame     SMT. JABUNA     Father's SASHI GHOSH<br>Name       ROV<br>Mother's Name<br>Mother's Name     NO     SOT     ENGLISH<br>Language       Gender     FEMALE     Date Of 02-Jun-1974<br>Birth       Current Address<br>(Communication<br>Address)     RAGHUNATGANJ,<br>ISLAMPUR,     Eligible for<br>Swavalamban     YES<br>Swavalamban       No     Survey alamt Babep-2010<br>Activation<br>Date     Swavalamt Babep-2010<br>Activation<br>Date     Click here to C       Mother's Name     NS     No     Click here to C                                                                                                    | Welcome NPS-Lite | Account Office-1500 | 514301 |             |                      |                                     |                 |                 | Home   L                     | ogou |
|----------------------------------------------------------------------------------------------------|------------------|---------------------|--------|-------------|----------------------|-------------------------------------|-----------------|-----------------|------------------------------|------|
| Subscriber Details         PRAN: 50000000009<br>Acknowledgement Number: [Status: Active ]<br>1003750261         View Signature         Click here to C         PRAN       S0000000009         PAN         Subscriber Details       Click here to C         PRAN       S0000000009       PAN         Name       PAN         Nother's SASHI GHOSH<br>Name       PAN         ROY         Wother's Name<br>Nother's Name<br>Current Address<br>(Address)       Date Of 02-Jun-1974<br>Birth         Language       Date Of 02-Jun-1974<br>Birth         IsLAMPUR,       Swavalant@s0ep-2010<br>Activation<br>Date       Click here to C         Note Colspan="2">Click here to C         Membership Number       Option         Date Of 02-Jun-1974         Birth       Swavalant@s0ep-2010<br>Activation<br>Date       Click here to C         Note Colspan="2">Click here to C         Membership Number       Nu-CC Rg. No.       NPS7878E                                                                                                    | Authorize Reques | t Grievance         | Views  | Transaction | S1 Submission Detail | s CGMS Ba                           | ckOffice        | Master Download | User Maintenance             |      |
| Subscriber Details       PRAN: 5000000009<br>Acknowledgement Number: 1003750261       View Signature       Click here to C       PRAN       S00000000009       PAN       Subscriber Veiw Signature       Click here to C       PRAN       S00000000009       PAN       Name       SMT. JABUNA       ROY       Off ENGLISH       Page     Date of 02-Jun-1974       Birth     Birth       Current Address     RAGHUNATGANJ,     Eligible for YES       Statustion     Swavalamban       PAN     Swavalamban       PAN     Swavalamban       Current Address     RAGHUNATGANJ,     Eligible for YES       Statustion     Swavalamban       PAN     Swavalamban       PAN     Swavalamban       PAN     Swavalamban       PAN     Swavalamban       PAN     Swavalamban       PAN     Swavalamban       PAN     Swavalamban       PAN     Swavalamban       PAN     Swavalamban       PAN     Swavalamban       PAN     Swavalamban                                                                                                    | Authorize Online | Registration Reque  | est    |             |                      |                                     |                 |                 |                              |      |
| Acknowledgement Number:     1003750261       View Signature       ersonal Details     Click here to (       PRAN     50000000009     PAN       Name     SMT. JABUNA     Father's SASHI GHOSH       Nome     SOT     Endpring       Mother's Name     NO     SOT       Gender     FEMALE     Date Of 02-Jun-1974       Current Address     RAGHUNATGANJ,     Eligible for YES       State Solution     Swavalant@stabe-2010       Address     SMPUR,     Swavalant@stabe-2010       Pativation     Date Of 02-Jun-1974       Birth     Click here to C                                                                                                    | Subscriber I     | Details             |        |             |                      |                                     |                 | * Changes to be | authorized are marked in red | d    |
| Click here to of       PRAN     50000000009     PAN       Name     SMT. JABUNA     Father's SASHI GHOSH<br>Name       ROY     SOT     ENGLISH<br>Language       Mother's Name     NO     SOT       Gender     FEMALE     Date Of 02-Jun-1974<br>Birth       Current Address<br>(Communication<br>Address)     RAGHUNATGANJ,     Eligible for<br>Swavalamban       ISLAMPUR,     SWS     NO       Click here to C     O0000000022     NL-CC Reg. No.                                                                                                    |                  |                     |        |             |                      |                                     |                 |                 |                              |      |
| PRAN     50000000009     PAN       Name     SMT. JABUNA     Father's SASHI GHOSH<br>Name       Mother's Name     ROY       Mother's Name     NO       Gender     FEMALE       Gender     FEMALE       Date Of 02-Jun-1974       Birth       Birth       Birth       SWavalamBaban       Address)       ISLAMPUR,       SMS_NO       Click here to C                                                                                                    |                  |                     |        |             |                      | View S                              | <u>ignature</u> |                 |                              |      |
| Name     SMT. JABUNA<br>ROY     Father's SASHI GHOSH<br>Name       Mother's Name<br>Flag     NO     SOT     ENGLISH<br>Language       Gender     FEMALE     Date Of 02-Jun-1974<br>Birth       Current Address<br>(Communication<br>Address)     RAGHUNATGANJ,<br>ISLAMPUR,     Eligible for<br>Swavalamban     YES<br>Swavalamban       ISLAMPUR,     SwavalamBa®ep-2010<br>Activation/<br>Date     SwavalamBa®ep-2010<br>Activation/<br>Date     Click here to Click here to Cli                                                                                                    | ersonal Details  |                     |        |             |                      |                                     |                 |                 | Click here to C              | lose |
| Name       Mother's Name       Mother's Name       Mother's Name       Mother's Name       Mother's Name       Mother's Name       Mother's Name       Mother's Name       Mother's Name       Mother's Name       Mother's Name       Reget       Gender       FEMALE       Current Address       RAGHUNATGANJ,       Communication       Address)       ISLAMPUR,       SubavalantBase       Pachumature       State No   Click here to Click here to Click h                                                                                                    | PRAN             | 50000000009         |        |             |                      | PAN                                 |                 |                 |                              |      |
| ROY     Nother's Name<br>Mother's Name<br>Flag     NO     SOT     ENGLISH<br>Language       Gender     FEMALE     Date Of 02-Jun-1974<br>Birth       Current Address<br>(Communication<br>Address)     RAGHUNATGANJ ,     Eligible for<br>Swavalamban     YES<br>Swavalamban       ISLAMPUR ,     Swavalamflörabep-2010<br>Activation<br>Date     Swavalamflörabep-2010<br>Activation<br>Deather NO     Click here to Click here to C                                                                                                    | Name             | SMT. JABUNA         |        |             |                      |                                     | GHOSH           |                 |                              |      |
| Mother's Name<br>Flag     NO     SOT<br>Language       Gender     FEMALE     Date Of 02-Jun-1974<br>Birth       Current Address<br>(Communication<br>Address)     RAGHUNATGANJ,<br>ISLAMPUR,     Eligible for<br>Swavalamban       ISLAMPUR,     Swavalamf@coep-2010<br>Activation<br>Date       Membership Number     00000000022       NL-CC Reg. No.     NPS078789E                                                                                                    |                  | ROY                 |        |             |                      | Name                                |                 |                 |                              |      |
| Birth Current Address (Communication Address) ISLAMPUR, Swavalamban Birth Swavalamban Swavalamban Swavalamban Swavalamban Swavalamban Swavalamban Swavalamban Click here to Click here to Click here t             | Mother's Name    | NO                  |        |             |                      |                                     | SH              |                 |                              |      |
| (Communication Address) ISLAMPUR, Swavalamban Address) ISLAMPUR, Swavalamba@ep-2010 Activation/ Deactivation Date mployment Details Click here to Click here to Click here             | Gender           | FEMALE              |        |             |                      |                                     | -1974           |                 |                              |      |
| ISLAMPUR , Swavalant@@ep-2010<br>Activation/<br>Deactivation<br>Date<br>mployment Details Click here to Click here to Click he | (Communication   | RAGHUNATGANJ        | ,      |             |                      |                                     | YES             |                 |                              |      |
| mployment Details Click here to Click mere to Click here to Click here t             |                  |                     |        |             |                      | Activation/<br>Deactivation<br>Date | o-2010          |                 |                              |      |
|                                                                                                    | mployment Deta   | IS                  |        |             |                      | eme NO                              |                 |                 | Click here to Clo            | ose  |
|                                                                                                    |                  |                     |        |             |                      |                                     |                 | 9E              |                              |      |
| Authorize                                                                                                    |                  |                     |        |             | -                    |                                     |                 |                 |                              |      |
|                                                                                                    |                  |                     |        | 0           | Reject               |                                     |                 |                 |                              |      |

Figure 12

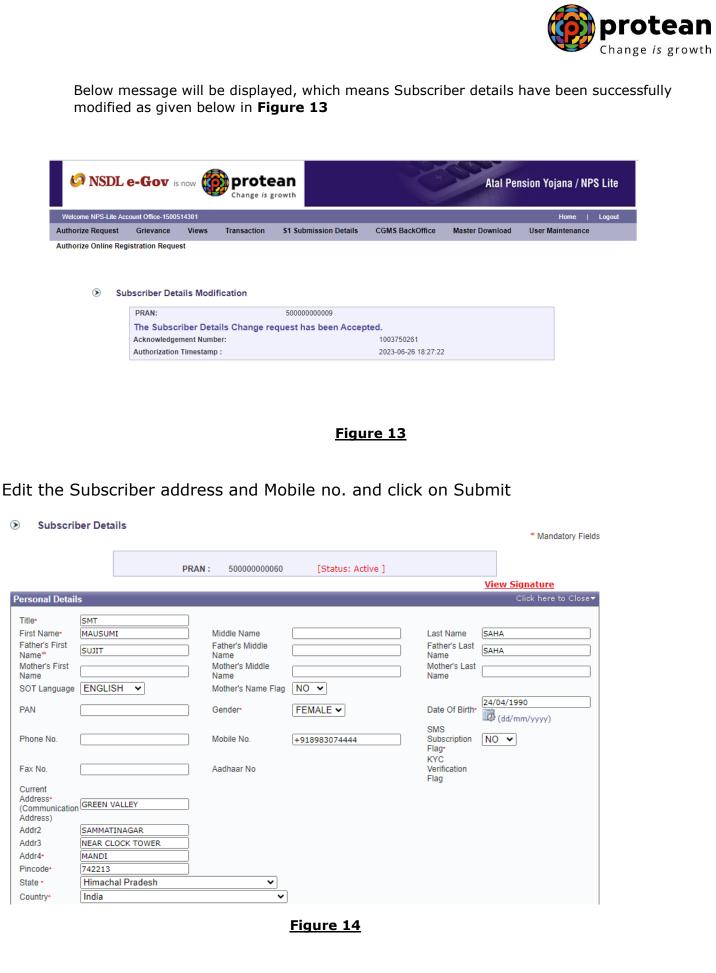

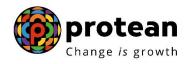

### Check the details and Click on confirm

| $\triangleright$ | Subscriber Details |  |
|------------------|--------------------|--|
|------------------|--------------------|--|

| Name SMT MAUSUMI SAHA<br>Mother's Name<br>SOT Language ENGLISH<br>Gender Female<br>Current Address<br>(Communication Address)<br>SAMMATINAGAR , | Father's Name<br>Mother's Name Flag<br>Date Of Birth                                         | SUJIT SAHA<br>NO<br>24/04/1990 |
|----------------------------------------------------------------------------------------------------|----------------------------------------------------------------------------------------------|--------------------------------|
| Current Address<br>(Communication Address) GREEN VALLEY,                                                                                        | Bate of Billi                                                                                |                                |
| SAMMATINAGAR                                                                                                    |                                                                                              |                                |
| NEAR CLOCK TOWER ,<br>MANDI<br>PinCode 742213<br>State HIMACHAL PRADESH<br>Country INDIA                                                        |                                                                                              |                                |
| Phone No.<br>Mobile No.<br>Eligible for Swavalamban<br>Aadhaar No                                                                               | Fax No.<br>SMS Subscription Flag<br>Swavalamban Activation/ Deactivation Date<br>KYC Details | NO<br>18-Sep-2010              |
| Phone No.<br>Mobile No. +918983074444<br>Eligible for Swavalamban YES                                                                           | SMS Subscription Flag<br>Swavalamban Activation/ Deactivation Date                           |                                |

Figure 15

Below message shows Subscriber address and Mobile no. modification is complete. Please note that Subscriber address and Mobile no. modification request need not be authorized.

| Contribution Details  | Authorize Request    | Pay-Out Details   | Subscriber Registration | Grievance       | Exit Withdrawal Request | Hom<br>Views | e   Logou<br>Transaction |
|-----------------------|----------------------|-------------------|-------------------------|-----------------|-------------------------|--------------|--------------------------|
| 31 Submission Details | CGMS BackOffice      | Master Download   | User Maintenance        | Authorize Onlin | e Registration Request  |              |                          |
|                       |                      |                   |                         |                 |                         |              |                          |
| Sub:                  | criber Details Modi  | fication          |                         |                 |                         |              |                          |
|                       | PRAN:                |                   | 50000000060             |                 |                         |              |                          |
|                       | The Subscriber Deta  | ails Change reque | est has been Accepte    | ed.             |                         |              |                          |
|                       | Acknowledgement Numb | per:              |                         | 1003750282      |                         |              |                          |
|                       | Capture Timestamp :  |                   |                         | 2023-06-28 11:4 | 5:37                    |              |                          |
|                       | Acknowledgement Numb |                   |                         | 1003750282      | 5:37                    |              |                          |
|                       |                      |                   | <u> </u>                | Figure 1        | <u>6</u>                |              |                          |
|                       |                      |                   |                         |                 |                         |              |                          |
|                       |                      |                   |                         |                 |                         |              |                          |
|                       |                      |                   |                         |                 |                         |              |                          |
|                       |                      |                   |                         |                 |                         |              |                          |

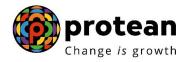

#### 2. Nominee details Modification

Click on Nomination details

| 69 NSD            | Le-Gov is now                                                    | protear<br>Change is growt               |                                            | ×                                              | Atal Pensi            | on Yojana | a / NPS Lite   |
|-------------------|------------------------------------------------------------------|------------------------------------------|--------------------------------------------|------------------------------------------------|-----------------------|-----------|----------------|
| Welcome NPS-Lite  | e Account Office-1500283500                                      |                                          |                                            |                                                |                       | Hon       | ne   Logout    |
| Contribution Deta | ails Authorize Request                                           | Pay-Out Details                          | Subscriber Registration                    | Grievance Ex                                   | it Withdrawal Request | Views     | Transaction    |
| S1 Submission De  | etails CGMS BackOffice                                           | Master Download                          | User Maintenance                           | Authorize Online Re                            | gistration Request    |           |                |
| Subscriber l      | Details                                                          | PRAN :<br>Name :<br>PRAN activation date | 500000000060<br>SMT MAUSUN<br>: 18/09/2010 |                                                | Active ]              |           |                |
|                   |                                                                  |                                          | Edit                                       |                                                |                       |           |                |
| Personal Deta     | ils                                                              |                                          |                                            |                                                |                       | Click he  | re to Expand▶  |
| Nomination D      | etails                                                           |                                          |                                            |                                                |                       | Click H   | iere to Close▼ |
| R                 | lame<br>Relationship<br>Aajor/Minor<br>Iominee Invalid Condition |                                          | SUJIT SAHA<br>HUSBAND<br>MAJOR             | Date Of Birth<br>Percentage Sł<br>Guardian Nam |                       | 100%      |                |

Figure 17

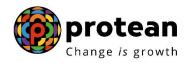

### Edit the Nomination details and click on Submit

|                          |              |       |                         |                   |                       | * Mandatory                                |
|--------------------------|--------------|-------|-------------------------|-------------------|-----------------------|--------------------------------------------|
|                          |              | PRAN: | 500000000060            | [Status: Active ] |                       |                                            |
| rsonal Details           |              |       |                         |                   |                       | <u>View Signature</u><br>Click here to Exp |
| mination Details         |              |       |                         |                   |                       | Click here to Cl                           |
| Add                      |              |       |                         |                   |                       |                                            |
|                          |              |       |                         |                   |                       |                                            |
| Iominee 1<br>First Name• | SUJIT        |       | Middle Name             |                   | Last Name             | SAHA                                       |
|                          | 3011         |       |                         |                   | - Percentage          |                                            |
| Date Of Birth            | (dd/mm/yyyy) |       | Relationship*           | SON               | _Share*               | %                                          |
| Major/Minor*             | MAJOR 🗸      |       | Quartier                |                   | Quartier              |                                            |
| Guardian First<br>Name•  |              |       | Guardian<br>Middle Name |                   | Guardian<br>Last Name |                                            |
| Nominee<br>Invalid       |              |       |                         | Remove            |                       |                                            |
| Condition                | ·            |       |                         |                   |                       |                                            |
|                          |              |       |                         |                   |                       |                                            |
|                          |              |       |                         | Figure 18         |                       |                                            |
|                          |              |       |                         | <u>Figure 18</u>  |                       |                                            |
|                          |              |       |                         | <u>Figure 18</u>  |                       |                                            |
|                          |              |       |                         | <u>Figure 18</u>  |                       |                                            |
|                          |              |       |                         | <u>Figure 18</u>  |                       |                                            |
|                          |              |       |                         | <u>Figure 18</u>  |                       |                                            |
|                          |              |       |                         | <u>Figure 18</u>  |                       |                                            |
|                          |              |       |                         | <u>Figure 18</u>  |                       |                                            |
|                          |              |       |                         | <u>Figure 18</u>  |                       |                                            |

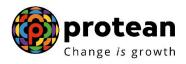

Check the details and Click on confirm

| /elcome NPS-Lite Ac                         | count Office-1500283500                                                                                               |                                                                                                    |                                                                            |                              |                              | Home                              | Logo       |
|---------------------------------------------|----------------------------------------------------------------------------------------------------|----------------------------------------------------------------------------------------------------|----------------------------------------------------------------------------|------------------------------|------------------------------|-----------------------------------|------------|
| ntribution Details                          | Authorize Request                                                                                                    | Pay-Out Details                                                                                                    | Subscriber Registration                                                    | Grievance                    | Exit Withdrawal Request      |                                   | Transactio |
| Submission Detai                            | Is CGMS BackOffice                                                                                                    | Master Downloa                                                                                                    | ad User Maintenance                                                        | Authorize Onli               | ine Registration Request     |                                   |            |
| Subscriber Det                              | tails                                                                                                    |                                                                                                    | PRAN: 50000000060[St<br>Act                                                | atus:<br>tive ]              |                              |                                   |            |
| Personal                                    | Details                                                                                                    |                                                                                                    |                                                                            |                              | Clic                         | k here to Expa                    | nd⊁        |
| Nominati                                    | ion Details                                                                                                    |                                                                                                    |                                                                            |                              | CI                           | ick here to Clo:                  | se▼        |
| Nomine                                      | Name S<br>Relationship S                                                                                              | SUJIT SAHA<br>S <mark>ON</mark><br>IAJOR                                                                                                    | Date Of I<br>Percenta<br>Guardian                                          | ge Share 100%                |                              |                                   |            |
| Bank Det                                    | tails                                                                                                    |                                                                                                    |                                                                            |                              | Clic                         | k here to Expa                    | nd⊾        |
| Employn                                     |                                                                                                    |                                                                                                    |                                                                            |                              | - **                         |                                   | nd N       |
|                                             | nent Details                                                                                                    |                                                                                                    | Confirm Cancel                                                             |                              | Che                          | k here to Expa                    |            |
| elow me                                     |                                                                                                    |                                                                                                    | Figure 19                                                                  | neans S                      | ubscriber det                |                                   |            |
| elow me<br>iccessfu                         | essage will l<br>lly modified<br>e-Gov is now                                                                         |                                                                                                    | Figure 19<br>yed, which n                                                  | neans S                      | ubscriber de                 | tails ha<br>on Yojana / N         | ive b      |
| elow me<br>iccessfu                         | ssage will l<br>lly modified                                                                                          | <b>prote</b> a                                                                                                    | Figure 19<br>yed, which n                                                  | neans S<br>Grievance         | ubscriber de                 | tails ha<br>on Yojana / N<br>Home | ive b      |
| elow me<br>iccessfu                         | essage will i<br>Ily modified<br>e-Gov is now<br>count Office-1500283501<br>Authorize Request                         | protea<br>Change is gro<br>Pay-Out Details                                                                                                    | Figure 19<br>yed, which n                                                  | Grievance                    | ubscriber det<br>Atal Pensic | tails ha<br>on Yojana / N<br>Home | IVE D      |
| elow me<br>iccessfu<br>iccessfu<br>iccessfu | e-Gov is now<br>count Office-1500283501<br>Authorize Request<br>ils CGMS BackOffice<br>ubscriber Details Mor<br>PRAN: | Pay-Out Details<br>Master Downloa                                                                                                    | Figure 19<br>yed, which n<br>subscriber Registration<br>d User Maintenance | Grievance<br>Authorize Onlin | ubscriber det<br>Atal Pensic | tails ha<br>on Yojana / N<br>Home | IVE D      |
| elow me<br>uccessfu                         | e-Gov is now<br>count Office-1500283501<br>Authorize Request<br>ils CGMS BackOffice<br>ubscriber Details Mor<br>PRAN: | Dependence of the second second secon | Figure 19<br>yed, which n                                                  | Grievance<br>Authorize Onlin | ubscriber det<br>Atal Pensic | tails ha<br>on Yojana / N<br>Home | IVE D      |

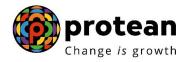

### 3. Bank Details Modification

The user will check the already provided bank details

| Contribution Details  | Authorize Request | Pay-Out Details      | Subscriber Registration | Grievance                   | Exit Withdrawal Request | Views     | Transaction               |
|-----------------------|-------------------|----------------------|-------------------------|-----------------------------|-------------------------|-----------|---------------------------|
| 1 Submission Details  | CGMS BackOffice   | Master Download      | User Maintenance        | Authorize Online            | e Registration Request  |           |                           |
| Quile a site a Detail |                   |                      |                         |                             |                         |           |                           |
| Subscriber Detai      | 15                |                      |                         |                             |                         |           |                           |
|                       |                   |                      |                         |                             |                         |           |                           |
|                       |                   | PRAN :               | 50000000060             | [Statu                      | us: Active ]            |           |                           |
|                       |                   | Name :               | SMT MAUSUM              | II SAHA                     |                         |           |                           |
|                       |                   | PRAN activation date | : 18/09/2010            |                             |                         |           |                           |
|                       |                   |                      | Edit                    |                             |                         |           |                           |
| Personal Details      |                   |                      |                         |                             |                         | Click her | e to Expand⊦              |
| Nomination Details    |                   |                      |                         |                             |                         | Click her | e to Expand⊁              |
| Bank Details          |                   |                      |                         |                             |                         | Click h   | ere to Close <del>v</del> |
| Bank Br               |                   | 324553<br>Mumba      |                         | Bank Name<br>Branch Address | SBI<br>Mumba            |           |                           |
| MICR C<br>Bank Ac     | ode<br>count Type | SAVING               | GS                      | Pin Code<br>IFS Code        | 40000                   | 1         |                           |
| Scheme Preference     | Details           |                      |                         |                             |                         | Click her | e to Expand⊧              |
|                       |                   |                      | _                       |                             |                         |           |                           |
|                       |                   | <u> </u>             | <u>igure 21</u>         |                             |                         |           |                           |

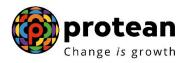

Edit the Bank details after verifying the supporting documents and click on Submit

| ome NPS-Lite Acco                                                                                                    | unt Office-1500283500                                                                                                    |                                    |                                                                                 |                                                                                              |                                                                                                    |                                                           | Home   Logout                                                  |
|----------------------------------------------------------------------------------------------------|----------------------------------------------------------------------------------------------------|------------------------------------|---------------------------------------------------------------------------------|----------------------------------------------------------------------------------------------|----------------------------------------------------------------------------------------------------|-----------------------------------------------------------|----------------------------------------------------------------|
| bution Details                                                                                                    | Authorize Request                                                                                                    | Pay-Out Details                    | Subscriber Registratio                                                          | on Grievance                                                                                 | Exit Withdrawal Reques                                                                                     | t Views                                                   | Transaction                                                    |
| ibmission Details                                                                                                    | CGMS BackOffice                                                                                                    | Master Downloa                     | d User Maintenance                                                              | Authorize On                                                                                 | line Registration Request                                                                                  |                                                           |                                                                |
| 🔊 Sub                                                                                                    | scriber Details                                                                                                    |                                    |                                                                                 |                                                                                              |                                                                                                    | * Manda                                                   | tory Fields                                                    |
|                                                                                                    |                                                                                                    |                                    |                                                                                 |                                                                                              |                                                                                                    |                                                           |                                                                |
|                                                                                                    |                                                                                                    | PRAN: 5                            | 0000000060 [St                                                                  | atus: Active ]                                                                               | View 6                                                                                                    | lanatura                                                  |                                                                |
| Personal D                                                                                                    | Details                                                                                                    |                                    |                                                                                 |                                                                                              |                                                                                                    | <mark>ignature</mark><br>ick here to                      | Expand►                                                        |
| Nominatio                                                                                                    | n Details                                                                                                    |                                    |                                                                                 |                                                                                              | Cl                                                                                                    | ick here to                                               | Expand►                                                        |
| Bank Deta                                                                                                    | ils                                                                                                    |                                    |                                                                                 |                                                                                              |                                                                                                    | Click here to                                             | o Close <del>v</del>                                           |
|                                                                                                    | count Number•                                                                                                    | 32455356168                        | Banl                                                                            | Name•                                                                                        | SBI                                                                                                    |                                                           |                                                                |
|                                                                                                    | ink Branch•<br>CR Code                                                                                                    | Mumbai                             |                                                                                 | ch Address•<br>Code•                                                                         | Mumbai<br>400017                                                                                           |                                                           |                                                                |
|                                                                                                    | ink Account Type•                                                                                                    | SAVINGS V                          | IFS                                                                             |                                                                                              |                                                                                                    |                                                           |                                                                |
|                                                                                                    |                                                                                                    |                                    |                                                                                 |                                                                                              |                                                                                                    |                                                           |                                                                |
|                                                                                                    |                                                                                                    |                                    |                                                                                 |                                                                                              |                                                                                                    |                                                           |                                                                |
|                                                                                                    | details and                                                                                                    | ~                                  |                                                                                 | <u>e 22</u>                                                                                  |                                                                                                    | ick here to                                               |                                                                |
| neck the                                                                                                    |                                                                                                    | ~                                  | <u>Figure</u><br>confirm                                                        | <u>e 22</u>                                                                                  |                                                                                                    |                                                           | Expand⊁<br>1a / NPS Lite                                       |
| eck the                                                                                                    | details and<br>Gov is now                                                                                                    | protea<br>Change is grow           | Eigure<br>confirm                                                               | X                                                                                            | Atal Pens                                                                                                  | ion Yojan<br>Ho                                           | na / NPS Lite                                                  |
| eck the NSDL e Rome NPS-Lile Acco                                                                                                    | details and<br>Getails and<br>is now<br>is now<br>unt Office-1500283500<br>Authorize Request                                                                                                    | <b>o</b> protea                    | Figure<br>confirm<br>on<br>subscriber Registration                              | n Grievance                                                                                  |                                                                                                    | ion Yojan                                                 | na / NPS Lite                                                  |
| neck the                                                                                                    | details and<br>Ger is now of<br>unt Office-1500283500<br>Authorize Request<br>CGMS BackOffice                                                                                                    | Pay-Out Details<br>Master Download | Figure<br>confirm<br>on<br>wth<br>Subscriber Registration<br>d User Maintenance | n Grievance<br>Authorize Onli<br>tatus:                                                      | Atal Pens<br>Exit Withdrawal Request                                                                       | ion Yojan<br>Ho                                           | na / NPS Lite                                                  |
| Neck the<br>NSDL e<br>NSDL e<br>Velcome NPS-Life Accor<br>Intribution Details<br>Submission Details                                             | details and<br>-Gov is now (<br>unt Office-1500283500<br>Authorize Request<br>CGMS BackOffice<br>ils                                                                                                    | Pay-Out Details<br>Master Download | Figure<br>confirm<br>on<br>wth<br>Subscriber Registration<br>d User Maintenance | n Grievance<br>Authorize Onli                                                                | Atal Pens<br>Exit Withdrawal Request<br>ne Registration Request                                            | ion Yojan<br>Ho                                           | na / NPS Lite<br>ome   Logout<br>Transaction                   |
| Neck the<br>NSDL e<br>NSDL e<br>Velcome NPS-Lite Accor<br>Intribution Details<br>Submission Details<br>Subscriber Details<br>Subscriber Details | details and<br>Getails and<br>is now<br>with office-1500283500<br>Authorize Request<br>CGMS BackOffice<br>ils<br>Details                                                                                               | Pay-Out Details<br>Master Download | Figure<br>confirm<br>on<br>wth<br>Subscriber Registration<br>d User Maintenance | n Grievance<br>Authorize Onli<br>tatus:                                                      | Atal Pens<br>Exit Withdrawal Request<br>ne Registration Request                                            | ion Yojan<br>Ho<br>Views                                  | na/NPSLite<br>me   Logout<br>Transaction                       |
| Neck the<br>NSDL e<br>NSDL e<br>Necome NPS-Life Accor<br>Intribution Details<br>Submission Details<br>Subscriber Details<br>Subscriber Details  | details and<br>Getails and<br>Getails and<br>is now<br>Authorize Request<br>CGMS BackOffice<br>ils<br>n Details                                                                                                    | Pay-Out Details<br>Master Download | Figure<br>confirm<br>on<br>wth<br>Subscriber Registration<br>d User Maintenance | n Grievance<br>Authorize Onli<br>tatus:                                                      | Atal Pens<br>Exit Withdrawal Request<br>ne Registration Request<br>Clica                                   | tion Yojan<br>Ho<br>Views<br>* here to Ex                 | na/NPSLite<br>me   Logout<br>Transaction                       |
| neck the<br>NSDL e<br>Necome NPS-Lite Accor<br>Intribution Details<br>Submission Details<br>Subscriber Details                                  | details and<br>-Gov is now (<br>unt Office-1500283500<br>Authorize Request<br>CGMS BackOffice<br>ils<br>betails<br>n Details<br>ils                                                                                    | Pay-Out Details<br>Master Download | Figure<br>confirm<br>on<br>wth<br>Subscriber Registration<br>User Maintenance   | n Grievance<br>Authorize Onli<br>tatus:<br>tive ]                                            | Atal Pens<br>Exit Withdrawal Request<br>ne Registration Request<br>Clic<br>Clic                            | tion Yojan<br>Ho<br>Views<br>k here to Ex<br>k here to Ex | na/NPSLite<br>me   Logout<br>Transaction                       |
| Neck the<br>NSDL e<br>Velcome NPS-Lite Acco<br>Intribution Details<br>Submission Details<br>Subscriber Detai<br>Subscriber Detai                | details and<br>Getails and<br>Getails now<br>unt Office-1500283500<br>Authorize Request<br>CGMS BackOffice<br>ils<br>Details<br>n Details<br>ils<br>Account Number<br>Bank Branch                                      | Pay-Out Details<br>Master Download | Figure<br>confirm<br>on<br>wth<br>Subscriber Registration<br>User Maintenance   | Authorize Onli<br>Authorize Onli<br>tatus:<br>tive ]                                         | Atal Pens<br>Exit Withdrawal Request<br>ne Registration Request<br>Clic<br>Clic<br>SBI<br>Mumbai           | tion Yojan<br>Ho<br>Views<br>k here to Ex<br>k here to Ex | na/NPSLite<br>me   Logout<br>Transaction                       |
| eck the<br>NSDL e<br>NSDL e<br>NSDL e<br>NSDL e<br>Nomination                                                                                   | details and<br>-Gov is now ()<br>unt Office-1500283500<br>Authorize Request<br>CGMS BackOffice<br>ils<br>Details<br>n Details<br>ils<br>Account Number                                                                 | Pay-Out Details<br>Master Download | Figure<br>confirm<br>on<br>wth<br>Subscriber Registration<br>User Maintenance   | a Grievance<br>Authorize Onli<br>tatus:<br>tive ]                                            | Atal Pens<br>Exit Withdrawal Request<br>ne Registration Request<br>Clic<br>Clic<br>SBI                     | tion Yojan<br>Ho<br>Views<br>k here to Ex<br>k here to Ex | na/NPSLite<br>me   Logout<br>Transaction                       |
| eck the<br>NSDL e<br>NSDL e<br>NSDL e<br>NSDL e<br>Nomination                                                                                   | details and<br>Getails and<br>Getails is now<br>unt Office-1500283500<br>Authorize Request<br>CGMS BackOffice<br>ils<br>Netails<br>n Details<br>ils<br>Account Number<br>Bank Branch<br>MICR Code<br>Bank Account Type | Pay-Out Details<br>Master Download | Figure<br>confirm<br>on<br>wth<br>Subscriber Registration<br>User Maintenance   | a Grievance<br>Authorize Onli<br>tatus:<br>tive ]<br>Bank Name<br>Branch Address<br>Pin Code | Atal Pens<br>Exit Withdrawal Request<br>ne Registration Request<br>Clic<br>Clic<br>SBI<br>Mumbai<br>400017 | tion Yojan<br>Ho<br>Views<br>k here to Ex<br>k here to Ex | a / NPS Lite<br>me   Logout<br>Transaction<br>kpand⊁<br>Close▼ |

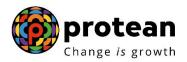

Below message shows Bank details confirmation is complete. Please note that Bank details modification request does not require authorization from other User ID.

| Welcome NPS-Lite Acc                                                                                      | ount Office-1500283500                                                      |                                        |                                                                                          |                                                              |                         | Home   L                                                                                           |
|----------------------------------------------------------------------------------------------------|-----------------------------------------------------------------------------|----------------------------------------|------------------------------------------------------------------------------------------|--------------------------------------------------------------|-------------------------|----------------------------------------------------------------------------------------------------|
| ontribution Details                                                                                       | Authorize Request                                                           | Pay-Out Details                        | Subscriber Registration                                                                  | Grievance                                                    | Exit Withdrawal Request | Views Transac                                                                                      |
| Submission Details                                                                                        | s CGMS BackOffice                                                           | Master Download                        | User Maintenance                                                                         | Authorize Online                                             | Registration Request    |                                                                                                    |
| الله الله الله الم                                                                                        | Acknowledgement Num                                                         | tails Change reque                     | 50000000060<br>est has been Accepte                                                      | 1003750281                                                   | 46                      |                                                                                                    |
|                                                                                                    | Capture Timestamp :                                                         |                                        |                                                                                          | 2023-06-28 11:36:4                                           | 40                      |                                                                                                    |
|                                                                                                    |                                                                             |                                        | <u>Figure</u>                                                                            | 24                                                           |                         |                                                                                                    |
|                                                                                                    |                                                                             |                                        |                                                                                          |                                                              |                         |                                                                                                    |
|                                                                                                    |                                                                             |                                        |                                                                                          |                                                              |                         |                                                                                                    |
|                                                                                                    |                                                                             |                                        |                                                                                          |                                                              |                         |                                                                                                    |
| 4. Em                                                                                                    | nlovment                                                                    | Dotaile i                              | modificatio                                                                              | n                                                            |                         |                                                                                                    |
|                                                                                                    |                                                                             | . Delans I                             |                                                                                          | J11                                                          |                         |                                                                                                    |
|                                                                                                    | ipioyment                                                                   |                                        | mouncatio                                                                                | <u> </u>                                                     |                         |                                                                                                    |
|                                                                                                    |                                                                             |                                        | mounicatio                                                                               | <u> </u>                                                     |                         |                                                                                                    |
|                                                                                                    |                                                                             |                                        | mounication                                                                              | <u>211</u>                                                   |                         |                                                                                                    |
|                                                                                                    |                                                                             |                                        |                                                                                          |                                                              |                         |                                                                                                    |
|                                                                                                    |                                                                             | PRAN :                                 | 500000006                                                                                | 0 [Statu                                                     | s: Active ]             |                                                                                                    |
|                                                                                                    |                                                                             | PRAN :<br>Name :                       | 5000000006<br>SMT MAUSU                                                                  | 0 [Statu                                                     | s: Active ]             |                                                                                                    |
|                                                                                                    |                                                                             | PRAN :                                 | 5000000006<br>SMT MAUSU                                                                  | 0 [Statu                                                     | s: Active ]             |                                                                                                    |
|                                                                                                    |                                                                             | PRAN :<br>Name :                       | 5000000006<br>SMT MAUSU<br>tte : 18/09/2010                                              | 0 [Statu                                                     | s: Active ]             |                                                                                                    |
| Subscriber D                                                                                              | etails                                                                      | PRAN :<br>Name :                       | 5000000006<br>SMT MAUSU                                                                  | 0 [Statu                                                     | s: Active ]             | Clink bara to Evo                                                                                  |
| Subscriber De Personal Detail                                                                             | etails                                                                      | PRAN :<br>Name :                       | 5000000006<br>SMT MAUSU<br>tte : 18/09/2010                                              | 0 [Statu                                                     | s: Active ]             | Click here to Expa                                                                                 |
| <ul> <li>Subscriber De</li> <li>Personal Detail</li> <li>Nomination Det</li> </ul>                        | etails                                                                      | PRAN :<br>Name :                       | 5000000006<br>SMT MAUSU<br>tte : 18/09/2010                                              | 0 [Statu                                                     | s: Active ]             | Click here to Expa                                                                                 |
| <ul> <li>Subscriber De</li> <li>Personal Details</li> <li>Nomination Det</li> <li>Bank Details</li> </ul> | etails<br>s<br>ails                                                         | PRAN :<br>Name :                       | 5000000006<br>SMT MAUSU<br>tte : 18/09/2010                                              | 0 [Statu                                                     | s: Active ]             | Click here to Expa<br>Click here to Expa                                                           |
| <ul> <li>Subscriber De</li> <li>Personal Detail</li> <li>Nomination Det</li> </ul>                        | etails<br>s<br>ails                                                         | PRAN :<br>Name :                       | 5000000006<br>SMT MAUSU<br>tte : 18/09/2010                                              | 0 [Statu                                                     | s: Active ]             | Click here to Expa<br>Click here to Expa<br>Click here to Expa                                     |
| <ul> <li>Subscriber De</li> <li>Personal Details</li> <li>Nomination Det</li> <li>Bank Details</li> </ul> | etails<br>s<br>ails<br>ence Details                                         | PRAN :<br>Name :                       | 5000000006<br>SMT MAUSU<br>tte : 18/09/2010                                              | 0 [Statu                                                     | s: Active ]             | Click here to Expa<br>Click here to Expa                                                           |
| Personal Detail<br>Nomination Det<br>Bank Details<br>Scheme Prefere<br>Employment Det<br>Me               | etails<br>s<br>ails<br>ence Details                                         | PRAN :<br>Name :<br>PRAN activation da | 5000000006<br>SMT MAUSU<br>Ite : 18/09/2010<br>Edit<br>0000<br>INATHGANJ - Allahabad Ban | 0 [Statu<br>MI SAHA<br>MI SAHA<br>NL-CC Reg.<br>k NL-AO Reg. | No.                     | Click here to Expa<br>Click here to Expa<br>Click here to Expa                                     |
| Personal Detail<br>Nomination Det<br>Bank Details<br>Scheme Prefere<br>Me                                 | etails<br>s<br>ails<br>ence Details<br>etails<br>mbership number allooted b | PRAN :<br>Name :<br>PRAN activation da | 5000000006<br>SMT MAUSU<br>Ite : 18/09/2010<br>Edit                                      | 0 [Statu<br>MI SAHA<br>MI SAHA<br>NL-CC Reg.<br>k NL-AO Reg. | No.                     | Click here to Expa<br>Click here to Expa<br>Click here to Expa<br>Click here to Clo:<br>NPS030338A |
| Personal Detail<br>Nomination Det<br>Bank Details<br>Scheme Prefere<br>Employment Det<br>Me               | etails<br>s<br>ails<br>ence Details<br>etails<br>mbership number allooted b | PRAN :<br>Name :<br>PRAN activation da | 5000000006<br>SMT MAUSU<br>Ite : 18/09/2010<br>Edit<br>0000<br>INATHGANJ - Allahabad Ban | 0 [Statu<br>MI SAHA<br>MI SAHA<br>NL-CC Reg.<br>k NL-AO Reg. | No.                     | Click here to Expa<br>Click here to Expa<br>Click here to Expa<br>Click here to Clo:<br>NPS030338A |
| Personal Detail<br>Nomination Det<br>Bank Details<br>Scheme Prefere<br>Employment Det<br>Me               | etails<br>s<br>ails<br>ence Details<br>etails<br>mbership number allooted b | PRAN :<br>Name :<br>PRAN activation da | 5000000006<br>SMT MAUSU<br>Ite : 18/09/2010<br>Edit<br>0000<br>INATHGANJ - Allahabad Ban | 0 [Statu<br>MI SAHA<br>MI SAHA<br>NL-CC Reg.<br>k NL-AO Reg. | No.                     | Click here to Expa<br>Click here to Expa<br>Click here to Expa<br>Click here to Clo:<br>NPS030338A |
| Personal Detail<br>Nomination Det<br>Bank Details<br>Scheme Prefere<br>Employment Det<br>Me               | etails<br>s<br>ails<br>ence Details<br>etails<br>mbership number allooted b | PRAN :<br>Name :<br>PRAN activation da | 5000000006<br>SMT MAUSU<br>Ite : 18/09/2010<br>Edit<br>0000<br>INATHGANJ - Allahabad Ban | 0 [Statu<br>MI SAHA<br>MI SAHA<br>NL-CC Reg.<br>k NL-AO Reg. | No.                     | Click here to Expa<br>Click here to Expa<br>Click here to Expa<br>Click here to Clo:<br>NPS030338A |

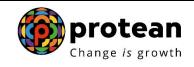

### Edit the Employment Details and click on Submit

| NSDL e-Gov is now                                                                                                    | protean<br>Change is growth                                                                                                    | A P                                                          | Atal Pension Yojar                                                                                                    | na / NPS Lite                                                    |
|----------------------------------------------------------------------------------------------------|----------------------------------------------------------------------------------------------------|--------------------------------------------------------------|----------------------------------------------------------------------------------------------------|------------------------------------------------------------------|
| Welcome NPS-Lite Account Office-1500283500                                                                                                    | _                                                                                                    |                                                              | H                                                                                                    | ome   Logout                                                     |
| Contribution Details Authorize Request                                                                                                    | Pay-Out Details Subscriber Regist                                                                                                    | ration Grievance Exit With                                   | drawal Request Views                                                                                                    | Transaction                                                      |
| S1 Submission Details CGMS BackOffice                                                                                                    | Master Download User Maintena                                                                                                    | nce Authorize Online Registrat                               | tion Request                                                                                                    |                                                                  |
|                                                                                                    |                                                                                                    |                                                              |                                                                                                    |                                                                  |
| Subscriber Details                                                                                                    |                                                                                                    |                                                              | * Mandato                                                                                                    | orv Fields                                                       |
|                                                                                                    |                                                                                                    |                                                              |                                                                                                    |                                                                  |
|                                                                                                    | PRAN : 50000000060                                                                                                    | [Status: Active ]                                            | View Signature                                                                                                    |                                                                  |
| Personal Details                                                                                                    | RAGHUNATHGANJ- Allahabad                                                                                                    |                                                              | Click here to E                                                                                                    | xpand⊧                                                           |
| Nomination Details                                                                                                    |                                                                                                    |                                                              | Click here to E                                                                                                    | xpand⊧                                                           |
| Bank Details                                                                                                    |                                                                                                    |                                                              | Click here to E                                                                                                    | xpand⊧                                                           |
| Employment Details                                                                                                    |                                                                                                    |                                                              | Click here to                                                                                                    | Close▼                                                           |
| Membership Number<br>NL-CC Office*                                                                                                    | 102345679<br>RAGHUNATHG                                                                                                    | NL-CC Reg. N<br>ANJ - Allahaba NL-AO Reg N                   |                                                                                                    |                                                                  |
|                                                                                                    |                                                                                                    |                                                              |                                                                                                    |                                                                  |
|                                                                                                    | Submi                                                                                                    | it                                                           |                                                                                                    |                                                                  |
| CRA Home   Downloads                                                                                                    | FAQs   Contact Us   System Configuration                                                                                                    |                                                              | Grievance Redressal Policy                                                                                                    |                                                                  |
| Copyright © 2010 CRA. All Rights Re                                                                                                    |                                                                                                    | rnet Explorer 6 & above or Firefox V                         |                                                                                                    | 24* 768.                                                         |
|                                                                                                    |                                                                                                    | Jama – Sukcerikar% 20Dataile% 20D                            | 59/2000/09/2011/car                                                                                                    | ۍ (جا                                                            |
| details and Click of<br>ecure https://121.240.64.235/CRAlite/subDtls<br>NSDL e-Gov Is now                                                                                                    | ChngSubmit.do?ID=-699796763&getN                                                                                                    | Name = Subscriber%20Details%20I                              | For%20PAO%20User<br>Atal Pension Yojar                                                                                                    | 년 ☆<br>na / NPS Lite                                             |
| ecure https://121.240.64.235/CRAlite/subDtise                                                                                                    | ChngSubmit.do?ID=-699796763&getN                                                                                                    | Jame=Subscriber%20Details%20I                                | Atal Pension Yojar                                                                                                    | na / NPS Lite                                                    |
| cure https://121.240.64.235/CRAlite/subDtls                                                                                                    | ChngSubmit.do?ID=-699796763&getN                                                                                                    |                                                              | Atal Pension Yojar                                                                                                    |                                                                  |
| https://121.240.64.235/CRAlite/subDtls           Image: State of the state of the stat | ChngSubmit.do?ID=-699796763&getN                                                                                                    | ration Grievance Exit With                                   | Atal Pension Yojar<br>Ha<br>drawal Request Views                                                                                            | na / NPS Lite                                                    |
| https://121.240.64.235/CRAlite/subDtls         Image: Control of the second of the second of the se         | ChngSubmit.do?ID=-699796763&getN                                                                                                    | ration Grievance Exit With                                   | Atal Pension Yojar<br>Ha<br>drawal Request Views                                                                                            | na / NPS Lite                                                    |
| https://121.240.64.235/CRAlite/subDtls         Image: State of the state of the state of th         | ChngSubmit.do?ID=-699796763&getN                                                                                                    | ration Grievance Exit With                                   | Atal Pension Yojar<br>Ha<br>drawal Request Views                                                                                            | na / NPS Lite                                                    |
| https://121.240.64.235/CRAlite/subDtls         Image: State of the state of the state of th         | ChngSubmit.do?ID=-699796763&getN                                                                                                    | ration Grievance Exit With                                   | Atal Pension Yojar<br>Ha<br>drawal Request Views                                                                                            | na / NPS Lite                                                    |
| https://121.240.64.235/CRAlite/subDtls/         Image: Contribution Details         Multiplication Details         Authorize Request         S1 Submission Details         CGMS BackOffice                                                                                                    | ChngSubmit.do?ID=-699796763&getN                                                                                                    | ration Grievance Exit With<br>nce Authorize Online Registrat | Atal Pension Yojar<br>Ha<br>drawal Request Views                                                                                            | na / NPS Lite                                                    |
| https://121.240.64.235/CRAlite/subDtls/         Image: Contribution Details         Multiplication Details         Authorize Request         S1 Submission Details         CGMS BackOffice                                                                                                    | ChngSubmit.do?ID=-699796763&getN<br>protean<br>Change is growth<br>Pay-Out Details Subscriber Registi<br>Master Download User Maintena                                     | ration Grievance Exit With<br>nce Authorize Online Registrat | Atal Pension Yojar<br>Ha<br>drawal Request Views                                                                                            | na / NPS Lite                                                    |
| wttps://121.240.64.235/CRAlite/subDtls         Image: Subprime State         Image: Subprime State         Image: State         Image: State         Image: State         Image: State         Image: State         Image: State         Image: State         Image: State         Image: State         Image: State         Image: State         Image: State         Image: State <t< td=""><td>ChngSubmit.do?ID=-699796763&amp;getN<br/>protean<br/>Change is growth<br/>Pay-Out Details Subscriber Registi<br/>Master Download User Maintena</td><td>ration Grievance Exit With<br/>nce Authorize Online Registrat</td><td>Atal Pension Yojar<br/>He<br/>drawal Request Views<br/>ion Request</td><td>na / NPS Lite</td></t<>                                                                                                    | ChngSubmit.do?ID=-699796763&getN<br>protean<br>Change is growth<br>Pay-Out Details Subscriber Registi<br>Master Download User Maintena                                     | ration Grievance Exit With<br>nce Authorize Online Registrat | Atal Pension Yojar<br>He<br>drawal Request Views<br>ion Request                                                                             | na / NPS Lite                                                    |
| https://121.240.64.235/CRAlite/subDtls         Image: Contribution Details         Metcome NPS-Life Account Office-1500283500         Contribution Details         Authorize Request         S1 Submission Details         CGMS BackOffice                                                                                                    | ChngSubmit.do?ID=-699796763&getN<br>protean<br>Change is growth<br>Pay-Out Details Subscriber Registi<br>Master Download User Maintena                                     | ration Grievance Exit With<br>nce Authorize Online Registrat | Atal Pension Yojar<br>He<br>drawal Request<br>ion Request                                                                                   | na/NPSLite<br>ome   Logout<br>Transaction<br>xpand⊁              |
| weteome NPS-Lite Account Office-1500283500         Weteome NPS-Lite Account Office-1500283500         Contribution Details         Authorize Request         S1 Submission Details         CGMS Details                                                                                                    | ChngSubmit.do?ID=-699796763&getN<br>protean<br>Change is growth<br>Pay-Out Details Subscriber Registi<br>Master Download User Maintena                                     | ration Grievance Exit With<br>nce Authorize Online Registrat | Atal Pension Yojar<br>He<br>drawal Request Views<br>tion Request<br>Click here to E<br>Click here to E                                      | na / NPS Lite<br>ome   Logout<br>Transaction<br>xpand⊁<br>xpand⊁ |
| wttps://121.240.64.235/CRAlite/subDtls         Image: Subscriber Details         Welcome NPS-Life Account Office-1500283500         Contribution Details         Authorize Request         S1 Submission Details         CGMS BackOffice         Image: Subscriber Details         Personal Details         Nomination Details         Bank Details                                                                                                    | ChngSubmit.do?ID=-699796763&getN<br>protean<br>Change is growth<br>Pay-Out Details Subscriber Registi<br>Master Download User Maintena                                     | ration Grievance Exit With<br>nce Authorize Online Registrat | Atal Pension Yojar<br>Hu<br>drawal Request Views<br>ion Request<br>Click here to E<br>Click here to E<br>Click here to E                    | na / NPS Lite<br>ome   Logout<br>Transaction<br>xpand⊁<br>xpand⊁ |
| cure       https://121.240.64.235/CRAlite/subDtls/         Image: Contribution Decision       is now         Welcome NPS-Life Account Office-1500283500         Contribution Details       Authorize Request         S1 Submission Details       CGMS BackOffice         Image: Subscriber Details       CGMS BackOffice         Personal Details       Nomination Details         Bank Details       Employment Details         Image: Contribution Details       Membership Number                                                                                                    | ChngSubmit.do?ID=-699796763&getN<br>Pay-Out Details Subscriber Registi<br>Master Download User Maintena<br>PRAN: 500000000                                                 | ration Grievance Exit With<br>nce Authorize Online Registrat | Atal Pension Yojar<br>Hi<br>drawal Request Views<br>ion Request<br>Click here to E<br>Click here to E<br>Click here to E<br>Click here to E | na / NPS Lite<br>ome   Logout<br>Transaction<br>xpand⊁<br>xpand⊁ |
| ecure       https://121.240.64.235/CRAlite/subDtls/         Image: Constraint of the subscription of the subscription of the subscriptic of the subscriptic of the subscriptic of the subscription of th                  | ChngSubmit.do?ID=-699796763&getN<br>Protean<br>Master Download Subscriber Regist<br>Master Download User Maintena<br>PRAN: 500000000<br>102345679<br>3ANJ - Allahabad Bank | ration Grievance Exit With<br>nce Authorize Online Registrat | Atal Pension Yojar<br>Hi<br>drawal Request Views<br>ion Request<br>Click here to E<br>Click here to E<br>Click here to E<br>Click here to E | na / NPS Lite<br>ome   Logout<br>Transaction<br>xpand⊁<br>xpand⊁ |
| Accure       https://121.240.64.235/CRAlite/subDtls/         Image: Contribution Decision       Image: Contribution Decision         Medicame NPS-Life Account Office-1500283500         Contribution Details       Authorize Request         S1 Submission Details       CGMS BackOffice         Image: Subscriber Details       CGMS BackOffice         Personal Details       Bank Details         Bank Details       Employment Details         Image: Complexity of the strength of the strength of the strengt of the strength of the strength of the stre                                                                                                    | ChngSubmit.do?ID=-699796763&getN<br>Protean<br>Master Download Subscriber Regist<br>Master Download User Maintena<br>PRAN: 500000000<br>102345679<br>3ANJ - Allahabad Bank | ration Grievance Exit With<br>nce Authorize Online Registrat | Atal Pension Yojar<br>Hi<br>drawal Request Views<br>ion Request<br>Click here to E<br>Click here to E<br>Click here to E<br>Click here to E | na / NPS Lite<br>ome   Logout<br>Transaction<br>xpand⊁<br>xpand⊁ |

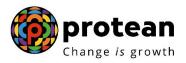

Nodal office will receive below message. Note down the Acknowledgement Number generated

|                                                | -Gov is now 🔞 pr                                                                  | otean                                                                                                    | Atal                                                                                                  | Pension Yojana / | NPS Lite                    |
|------------------------------------------------|-----------------------------------------------------------------------------------|----------------------------------------------------------------------------------------------------|----------------------------------------------------------------------------------------------------|------------------|-----------------------------|
| welcome NPS-Lite Accourt                       | nt Office-1500283500                                                              | 156 13 BLOWEII                                                                                                    |                                                                                                    | Home             | Logout                      |
| Contribution Details<br>\$1 Submission Details | Authorize Request Pay-Out<br>CGMS BackOffice Master                               | Details Subscriber Registration<br>Download User Maintenance                                                                                                    | n Grievance Exit Withdrawal Re<br>Authorize Online Registration Reque                                 |                  | ransaction                  |
|                                                |                                                                                   |                                                                                                    |                                                                                                    | _                |                             |
| -                                              | criber Details Modification                                                       |                                                                                                    |                                                                                                    |                  |                             |
| т                                              | PRAN:<br>The Subscriber Details Cha<br>PENDING AUTHORIZATION                      | 50000000060<br>nge request has been Accept                                                                                                    | ted.                                                                                                  |                  |                             |
| A                                              | Acknowledgement Number:<br>Capture Timestamp :                                    |                                                                                                    | 1003750285<br>2023-06-28 17:41:05                                                                     |                  |                             |
|                                                |                                                                                   |                                                                                                    |                                                                                                    |                  |                             |
|                                                |                                                                                   |                                                                                                    |                                                                                                    |                  |                             |
|                                                |                                                                                   |                                                                                                    |                                                                                                    |                  |                             |
|                                                |                                                                                   |                                                                                                    |                                                                                                    |                  |                             |
|                                                |                                                                                   |                                                                                                    |                                                                                                    |                  |                             |
|                                                |                                                                                   |                                                                                                    |                                                                                                    |                  |                             |
|                                                | <u>RA Home   Downloads   FAQs   Cor</u><br>2010 <b>CRA</b> . All Rights Reserved. |                                                                                                    | rust Secured   <u>Privacy Policy</u>   <u>Grievance</u><br>Explorer 6 & above or Firefox Ver 1.5 with |                  | 768.                        |
|                                                |                                                                                   | Figure 28                                                                                                    |                                                                                                    |                  |                             |
|                                                | - Cnanş                                                                           | e /s growth                                                                                                    |                                                                                                    |                  |                             |
|                                                |                                                                                   | Are you a subscriber intere                                                                                                    | ested in undergoing online train                                                                      | ning on NPS/APY  | (Including Central/state/Au |
|                                                |                                                                                   | I-PIN                                                                                                    | ount                                                                                                  |                  |                             |
|                                                |                                                                                   |                                                                                                    | TE                                                                                                    |                  |                             |
|                                                |                                                                                   | O DIGITAL CERTIFICA                                                                                                    | NTE                                                                                                   |                  |                             |
|                                                |                                                                                   |                                                                                                    | лтЕ<br>                                                                                               |                  |                             |
|                                                |                                                                                   | User ID 1500283501                                                                                                    |                                                                                                    |                  |                             |
|                                                |                                                                                   | User ID 1500283501<br>Password                                                                                                    |                                                                                                    |                  |                             |
|                                                |                                                                                   | User ID 1500283501<br>Password                                                                                                    | 72                                                                                                    |                  |                             |
|                                                |                                                                                   | User ID 1500283501<br>Password<br>Enter<br>Captcha 6 4 6 =                                                                                                    | 72                                                                                                    |                  |                             |
|                                                |                                                                                   | User ID 1500283501<br>Password<br>Enter<br>Captcha 6 6 + 6 =<br>Submit R<br>Reset Password<br>Check Subscriber Registratio                                                                                                    | eset                                                                                                  |                  |                             |
|                                                |                                                                                   | User ID 1500283501<br>Password<br>Enter<br>Captcha 6 4 6 =<br>Entruit Submit R<br>Reset Password<br>Check Subscriber Mindrawa<br>Grievance Module for APY 8                                                                                                    | eset<br>I Status                                                                                      |                  |                             |
|                                                |                                                                                   | User ID 1500283501<br>Password<br>Enter<br>Captcha 6 6 + 6 =<br>Reset Password<br>Check Subscriber Registratio<br>Check Subscriber Withdraws<br>Swavalamban Subscribers<br>Swavalamban Subscribers<br>> APY Upgrade View                                                                                                    | eset<br>I Status                                                                                      |                  |                             |
|                                                |                                                                                   | User ID 1500283501<br>Password<br>Enter<br>Captcha 6 6 + 6 =<br>Reset Password<br>Check Subscriber Registratio<br>Check Subscriber Withdrawa<br>Subscriber Withdrawa<br>Subscriber Withdrawa<br>Subscriber Subscribers<br>APY Upgrade View<br>APY Downgrade View                                                                                                    | eset<br>I Status                                                                                      |                  |                             |
|                                                |                                                                                   | User ID 1500283501<br>Password<br>Enter<br>Captcha 6 4 6 =<br>Enter<br>Submit R<br>Reset Password<br>> Check Subscriber Withdrawa<br>> Grevance Module for APY &<br>Swavalemban Subscribers<br>> APY Downgrade View<br>> APY Downgrade View<br>> APY Downgrade View<br>> APY Downgrade View<br>> APY Downgrade View                                                                                                    | rz<br>rz<br>n Status<br>I Status                                                                      |                  |                             |
|                                                |                                                                                   | User ID 1500283501<br>Password<br>Enter<br>Captcha 6 4 6 4<br>Reset Password<br>Check Subscriber Repistratio<br>Check Subscriber Withdrawa<br>Screvance Module for APY &<br>Swavalamban Subscribers<br>APY Upgrade View<br>APY Upgrade View<br>APY NPSite ePRAH - SOT V                                                                                                    | rz<br>rz<br>n Status<br>I Status                                                                      |                  |                             |
|                                                |                                                                                   | User ID 1500283501<br>Password<br>Enter<br>Captcha 6 0 0 0 0 0 0 0 0 0 0 0 0 0 0 0 0 0 0                                                                                                    | Reset I Status I Status Vew for bscribers ust. Secured   Privacy. Policy   Grievance Re               |                  |                             |
|                                                | <u>Home   Downloads   FAQs   Cont</u>                                             | User ID 1500283501<br>Password<br>Enter<br>Captcha 6 6 + 6 =<br>Reset Password<br>Check Subscriber Registratio<br>Check Subscriber Withdrawa<br>Subscribers<br>APY Lograde View<br>APY Downgrade View<br>APY Downgrade View<br>APY Downgrade View<br>APY Downgrade View<br>APY Downgrade View<br>APY Downgrade View<br>APY Downgrade View<br>APY Downgrade View<br>APY Downgrade View<br>APY Downgrade View<br>APY Downgrade View<br>Astronomers<br>Check Subscribers<br>APY Lograde View<br>APY Downgrade View<br>APY Downgrade View<br>Apy Constraints<br>Check Subscribers<br>Apy Lograde View<br>Check Subscribers<br>Apy Lograde View<br>Apy Constraints<br>Check Subscribers<br>Apy Lograde View<br>Apy Constraints<br>Check Subscribers<br>Apy Lograde View<br>Apy Constraints<br>Check Subscribers<br>Apy Lograde View<br>Apy Constraints<br>Check Subscribers<br>Apy Lograde View<br>Apy Constraints<br>Check Subscribers<br>Apy Lograde View<br>Check Subscribers<br>Apy Lograde View<br>Check Subscribers<br>Apy Lograde View<br>Check Subscribers<br>Apy Lograde View<br>Check Subscribers<br>Check Subscribers<br>Check Subscri | reset<br>In Status<br>Listatus                                                                        |                  |                             |
|                                                |                                                                                   | User ID 1500283501<br>Password<br>Enter<br>Captcha 6 0 0 0 0 0 0 0 0 0 0 0 0 0 0 0 0 0 0                                                                                                    | Reset I Status I Status Vew for bscribers ust. Secured   Privacy. Policy   Grievance Re               |                  |                             |

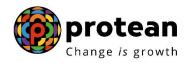

#### Select Authorise Request and then click subscriber

| tabula dual dual dual de que de pour beals subcriber Registration di envano di exit Withdrawal Request i dual dual dual dual dual dual dual dual                                                                                                    | Welcome NPS-Lite Account Offic                                                                              | ice-1500283501                                                                                                    |                                                                                                    | _                                                                                                    |                                    |                                                                            | Home          | e   Logout                |
|----------------------------------------------------------------------------------------------------|----------------------------------------------------------------------------------------------------|----------------------------------------------------------------------------------------------------|----------------------------------------------------------------------------------------------------|----------------------------------------------------------------------------------------------------|------------------------------------|----------------------------------------------------------------------------|---------------|---------------------------|
| <section-header><text><text><text><text><text><text><section-header><section-header></section-header></section-header></text></text></text></text></text></text></section-header>                                                                                                    |                                                                                                    |                                                                                                    | Pay-Out Details                                                                                                    | Subscriber Registration                                                                                                    | Grievance                          | Exit Withdrawal Request                                                    |               |                           |
| <text><text><text><text><section-header><section-header></section-header></section-header></text></text></text></text>                                                                                                    | Subscriber   Authorize C                                                                                    | Conditional Withdra                                                                                                    | awal Request                                                                                                    |                                                                                                    |                                    |                                                                            |               |                           |
| <table-cell> Capacity &amp; 2010 CRA. All Rights Reserved. Efigure 30 Engure 30 En</table-cell>                                                                                                    |                                                                                                    | F                                                                                                    | <u>Click here</u> to<br>led that from May 1<br>Further, SCFs pend                                                                                                    | view list of Exit Claim IDs<br>, 2012, remittances without in<br>ing will be deleted after 15 da                                                                                                    | awaiting any a<br>nformation on fu | nds transfer will be returned.<br><u>Click here</u> ."                     |               |                           |
|                                                                                                    |                                                                                                    |                                                                                                    |                                                                                                    |                                                                                                    |                                    |                                                                            |               | <sup>-</sup> 768.         |
|                                                                                                    |                                                                                                    |                                                                                                    |                                                                                                    | Figure 30                                                                                                    |                                    |                                                                            |               |                           |
|                                                                                                    |                                                                                                    |                                                                                                    |                                                                                                    |                                                                                                    |                                    |                                                                            |               |                           |
|                                                                                                    |                                                                                                    |                                                                                                    |                                                                                                    |                                                                                                    |                                    |                                                                            |               |                           |
|                                                                                                    |                                                                                                    |                                                                                                    |                                                                                                    |                                                                                                    |                                    |                                                                            |               |                           |
|                                                                                                    | quest tab wi                                                                                                | ill be op                                                                                                    | oen                                                                                                    |                                                                                                    |                                    |                                                                            |               |                           |
|                                                                                                    | quest tab wi<br>_                                                                                           | ill be op                                                                                                    | oen                                                                                                    |                                                                                                    |                                    |                                                                            |               |                           |
| tribution Details       Authorize Request       Pay-Out Details       Subscriber Registration       Grievance       Exit Withdrawal Request       Views       Transaction         scriber               Authorize Conditional Withdrawal Request               -       -       -       -       -       -       -       -       -       -       -       -       -       -       -       -       -       -       -       -       -       -       -       -       -       -       -       -       -       -       -       -       -       -       -       -       -       -       -       -       -       -       -       -       -       -       -       -       -       -       -       -       -       -       -       -       -       -       -       -       -       -       -       -       -       -       -       -       -       -       -       -       -       -       -       -       -       -       -       -       -       -       -       -       -       -       -       -       -       -       -       -       -       -       -       -       - </th <th></th> <th>_</th> <th></th> <th>an</th> <th></th> <th>Atal Pensi</th> <th>ion Yojana /</th> <th>/ NPS Lite</th>                                                                                                    |                                                                                                    | _                                                                                                    |                                                                                                    | an                                                                                                    |                                    | Atal Pensi                                                                 | ion Yojana /  | / NPS Lite                |
| Scriber       Authorize Conditional Withdrawal Request         Authorize Transaction         Transaction Type*         Select         PRAN         Ack No/PRN **         From Date         Image: Context Nor Switch transaction and Ack No./Receipt No.         for other transactions                                                                                                    |                                                                                                    | _                                                                                                    | protea                                                                                                    | an                                                                                                    | A.                                 | Atal Pensi                                                                 | ion Yojana /  | / NPS Lite                |
| Authorize Transaction                                                                                                    | Velcome NPS-Life Account Office                                                                             | <b>OV</b> is now                                                                                                    | Change is gro                                                                                                    | owth                                                                                                    | N.                                 |                                                                            | Home          | e   Logout                |
| * Mandatory Fields Transaction Type** Select PRAN Ack No/PRN** From Date From Date G(dd/mm/yyyy) To Date Search Reset *** Enter PRN/Receipt No for Switch transaction and Ack No./Receipt No. for other transactions. CRA Home   Downloads   FAQs   Contact Us   System Configuration   Entrust Secured   Privacy Policy   Grievance Redressal Policy                                                                                                    | Velcome NPS-Lite Account Office<br>Contribution Details Aut                                                 | OV is now (Contraction of the second second  | Pay-Out Details                                                                                                    | owth                                                                                                    | Grievance                          |                                                                            | Home          | e   Logout                |
| * Mandatory Fields Transaction Type** Select PRAN Ack No/PRN** From Date From Date G(dd/mm/yyyy) To Date Search Reset *** Enter PRN/Receipt No for Switch transaction and Ack No./Receipt No. for other transactions. CRA Home   Downloads   FAQs   Contact Us   System Configuration   Entrust Secured   Privacy Policy   Grievance Redressal Policy                                                                                                    | Velcome NPS-Lite Account Office<br>Contribution Details Aut                                                 | OV is now (Contraction of the second second  | Pay-Out Details                                                                                                    | owth                                                                                                    | Grievance                          |                                                                            | Home          | e   Logout                |
| * Mandatory Fields Transaction Type** Select PRAN Ack No/PRN** From Date From Date G(dd/mm/yyyy) To Date Search Reset *** Enter PRN/Receipt No for Switch transaction and Ack No./Receipt No. for other transactions. CRA Home   Downloads   FAQs   Contact Us   System Configuration   Entrust Secured   Privacy Policy   Grievance Redressal Policy                                                                                                    | Velcome NPS-Lite Account Office<br>Contribution Details Aut                                                 | OV is now (Contraction of the second second  | Pay-Out Details                                                                                                    | owth                                                                                                    | Grievance                          |                                                                            | Home          | e   Logout                |
| Transaction Type**       Select         PRAN                                                                                                    | Velcome NPS-Lite Account Offic<br>Contribution Details Auth<br>Subscriber   Authorize C                     | OV is now (Control of the second second seco | Pay-Out Details                                                                                                    | owth                                                                                                    | Grievance                          |                                                                            | Home          | e   Logout                |
| PRAN         Ack No/PRN **         From Date         From Date         Image: Contract in the image of the image of t | Velcome NPS-Lite Account Offic<br>Contribution Details Auth<br>Subscriber   Authorize C                     | OV is now (Control of the second second seco | Pay-Out Details                                                                                                    | owth                                                                                                    | Grievance                          |                                                                            | Home          | e   Logout                |
| From Date From Date General Contact Us   System Configuration   Entrust Secured   Privacy Policy   Grievance Redressal Policy                                                                                                    | Velcome NPS-Lite Account Offic<br>Contribution Details Auth<br>Subscriber   Authorize C                     | OV is now<br>ce-1500283501<br>horize Request<br>Conditional Withdra<br>stion                                                                                                    | Pay-Out Details<br>wal Request                                                                                                    | Subscriber Registration                                                                                                    | Grievance                          | Exit Withdrawal Request                                                    | Home          | e   Logout                |
| To Date  CRA Home   Downloads   FAQs   Contact Us   System Configuration   Entrust Secured   Privacy Policy   Grievance Redressal Policy                                                                                                    | Velcome NPS-Lite Account Offic<br>Contribution Details Auth<br>Subscriber   Authorize C                     | Is now the formation of the formation of | Pay-Out Details<br>wal Request                                                                                                    | Subscriber Registration                                                                                                    | Grievance                          | Exit Withdrawal Request                                                    | Home          | e   Logout                |
| To Date  CRA Home   Downloads   FAQs   Contact Us   System Configuration   Entrust Secured   Privacy Policy   Grievance Redressal Policy                                                                                                    | Welcome NPS-Lite Account Offic<br>Contribution Details Auth<br>Subscriber   Authorize C                     | e-150023501<br>horize Request<br>Conditional Withdra<br>stion<br>Transaction Ty<br>PRAN                                                                                                    | Pay-Out Details<br>wwal Request  <br>pe= Select                                                                                                    | Subscriber Registration                                                                                                    | Grievance                          | Exit Withdrawal Request                                                    | Home          | e   Logout                |
| Search Reset "" Enter PRN/Receipt No for Switch transaction and Ack No./Receipt No. for other transactions. <u>CRA Home   Downloads   FAQs   Contact Us   System Configuration   Entrust Secured   Privacy Policy   Grievance Redressal Policy</u>                                                                                                    | Velcome NPS-Lite Account Offic<br>Contribution Details Auth<br>Subscriber   Authorize C                     | e-1500283501<br>horize Request<br>Conditional Withdra<br>etion<br>Transaction Ty<br>PRAN<br>Ack No/PRN **                                                                                                    | Pay-Out Details<br>wwal Request  <br>pe= Select                                                                                                    | Subscriber Registration                                                                                                    |                                    | Exit Withdrawal Request                                                    | Home          | e   Logout                |
| Enter PRN/Receipt No for Switch transaction and Ack No./Receipt No.     for other transactions. <u>CRA Home   Downloads   FAQs   Contact Us   System Configuration   Entrust Secured   Privacy Policy   Grievance Redressal Policy</u>                                                                                                    | Velcome NPS-Lite Account Offic<br>Contribution Details Auth<br>Subscriber   Authorize C                     | Conditional Withdra<br>ction<br>Transaction Tyr<br>PRAN<br>Ack No/PRN **<br>From Date                                                                                                    | Pay-Out Details<br>wwal Request  <br>pe= Select                                                                                                    | Subscriber Registration                                                                                                    |                                    | Exit Withdrawal Request                                                    | Home          | e   Logout                |
| for other transactions. <u>CRA Home   Downloads   FAQs   Contact Us   System Configuration   Entrust Secured   Privacy Policy   Grievance Redressal Policy</u>                                                                                                    | Welcome NPS-Life Account Office<br>Contribution Details Auth<br>Subscriber   Authorize C                    | Conditional Withdra<br>ction<br>Transaction Tyr<br>PRAN<br>Ack No/PRN **<br>From Date                                                                                                    | Pay-Out Details<br>wwal Request  <br>pe= Select                                                                                                    | Subscriber Registration                                                                                                    |                                    | Exit Withdrawal Request                                                    | Home          | e   Logout                |
| CRA Home   Downloads   FAQs   Contact Us   System Configuration   Entrust Secured   Privacy Policy   Grievance Redressal Policy                                                                                                    | Velcome NPS-Lite Account Offic<br>Contribution Details Auth<br>Subscriber   Authorize C                     | Conditional Withdra<br>ction<br>Transaction Tyr<br>PRAN<br>Ack No/PRN **<br>From Date                                                                                                    | pe" Select                                                                                                    | Subscriber Registration                                                                                                    |                                    | Exit Withdrawal Request                                                    | Home          | e   Logout                |
|                                                                                                    | Velcome NPS-Lite Account Office<br>Contribution Details Auth<br>Subscriber   Authorize C                    | Is now the second second secon | Pay-Out Details Awal Request   Pay- Pay- Pay- Pay- Pay- Pay- Pay- Pay-                                                                                                    | Subscriber Registration Subscriber Registration Galaxies Galaxies |                                    | Exit Withdrawal Request                                                    | Home          | e   Logout                |
|                                                                                                    | Velcome NPS-Lite Account Offic<br>Contribution Details Auth<br>Subscriber   Authorize C                     | Is now the second second secon | Pay-Out Details Awal Request   Pay- Pay- Pay- Pay- Pay- Pay- Pay- Pay-                                                                                                    | Subscriber Registration Subscriber Registration Galaxies Galaxies |                                    | Exit Withdrawal Request                                                    | Home          | e   Logout                |
|                                                                                                    | Welcome NPS-Life Account Office<br>Contribution Details Auth<br>Subscriber   Authorize C                    | Is now the second second secon | Pay-Out Details Awal Request   Pay- Pay- Pay- Pay- Pay- Pay- Pay- Pay-                                                                                                    | Subscriber Registration Subscriber Registration Galaxies Galaxies |                                    | Exit Withdrawal Request                                                    | Home          | e   Logout                |
|                                                                                                    | NSDL e-Ge Welcome NPS-Life Account Offic Contribution Details Auti Subscriber   Authorize C                 | is now     is now      | Pay-Out Details awal Request   pe" Select pe-" Select Search Search for other tra                                                                                                    | Subscriber Registration Subscriber Registration (dd/mm/yyyy) (dd/mm/yyyy) Reset transaction and Ack No./Receip ansactions.                                                                                                    | ot No.                             | Exit Withdrawal Request                                                    | Home<br>Views | e   Logout                |
|                                                                                                    | Vecone NPS-Life Account Offic<br>Contribution Details Auth<br>Subscriber   Authorize C<br>Authorize Transac | is now     is now                                                                                                    | pe" Select pe" Select Search Search S | Subscriber Registration Subscriber Registration                                                                                                    | ot No.                             | Exit Withdrawal Request * Mandatory Fields acy Policy   Grievance Redresse | Home<br>Views | b   Logout<br>Transaction |

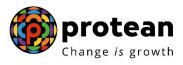

Select subscriber details change in Transaction Type and provide the Ack no.

| Welcome NPS-Lite Acco   |                                                                                                    | Day Out Datalla                                                                                                  | Subscribes Devisionation                                                                                                    | Orlaura                                                                                                    |                                                                                     |                                   | ome   Logout |            |
|-------------------------|----------------------------------------------------------------------------------------------------|----------------------------------------------------------------------------------------------------|----------------------------------------------------------------------------------------------------|----------------------------------------------------------------------------------------------------|-------------------------------------------------------------------------------------|-----------------------------------|--------------|------------|
| S1 Submission Details   | Authorize Request<br>CGMS BackOffice                                                                                                    | Pay-Out Details<br>Master Download                                                                               | Subscriber Registration User Maintenance                                                                                                    |                                                                                                    | Exit Withdrawal Request                                                             | Views                             | Transaction  |            |
| _                       |                                                                                                    |                                                                                                    |                                                                                                    |                                                                                                    |                                                                                     |                                   |              |            |
| Authorize Tr            | ansaction                                                                                                    |                                                                                                    |                                                                                                    |                                                                                                    | * Mandatory Fields                                                                  |                                   |              |            |
|                         | Transaction 1<br>PRAN                                                                                                    | Type* Subscrit                                                                                                   | ber Details Change 🗸                                                                                                    |                                                                                                    |                                                                                     |                                   |              |            |
|                         | Ack No/PRN<br>From Date                                                                                                    | ** 1003750                                                                                                    | 0285                                                                                                    |                                                                                                    |                                                                                     |                                   |              |            |
|                         | To Date                                                                                                    |                                                                                                    | (dd/mm/yy)                                                                                                    |                                                                                                    |                                                                                     |                                   |              |            |
|                         |                                                                                                    | Search                                                                                                    | Reset                                                                                                    |                                                                                                    |                                                                                     |                                   |              |            |
|                         | ** Enter PRN/                                                                                                    |                                                                                                    | ansaction and Ack No./Rec                                                                                                    | ceipt No.                                                                                                    |                                                                                     |                                   |              |            |
|                         |                                                                                                    |                                                                                                    |                                                                                                    |                                                                                                    |                                                                                     |                                   |              |            |
|                         | CRA Home   Downloads  <br>2010 CRA. All Rights Re                                                                                                    |                                                                                                    |                                                                                                    |                                                                                                    | acy Policy   Grievance Redres                                                       |                                   | 48 769       |            |
|                         |                                                                                                    |                                                                                                    |                                                                                                    |                                                                                                    |                                                                                     |                                   |              |            |
|                         | 4                                                                                                    |                                                                                                    | ction.do?ID=119743643                                                                                                    | 6&getName=Au                                                                                                    | thorize%20Request-Subsc                                                             |                                   |              | ☆ D        |
| ecure https://121.240.6 | -Gov is now                                                                                                    | proteal<br>Change is grow                                                                                        | n                                                                                                    | X                                                                                                    | Atal Pensi                                                                          | ion Yojana<br><sub>Hon</sub>      | a / NPS Lite | ☆ Ď        |
| ecure https://121.240.6 | -Gov is now                                                                                                    | proteal<br>Change is grow                                                                                        | n                                                                                                    | Grievance                                                                                                    |                                                                                     | ion Yojana                        | a / NPS Lite | <b>☆ ∑</b> |
| ecure https://121.240.6 | -Gov is now and office-1500283501<br>Authorize Request                                                                                                    | Pay-Out Details                                                                                                  | n<br>th<br>Subscriber Registration                                                                                                    | Grievance                                                                                                    | Atal Pensi<br>Exit Withdrawal Request                                               | ion Yojana<br><sub>Hon</sub>      | a / NPS Lite | ± 1        |
| ecure https://121.240.6 | -Gov is now<br>at Office-1500283501<br>Authorize Request<br>CGMS BackOffice                                                                                                    | Pay-Out Details                                                                                                  | n<br>th<br>Subscriber Registration                                                                                                    | Grievance                                                                                                    | Atal Pensi<br>Exit Withdrawal Request                                               | ion Yojana<br><sub>Hon</sub>      | a / NPS Lite | × £        |
| ecure https://121.240.0 | -Gov is now when the issue of the issue of t | Pay-Out Details<br>Master Download                                                                               | n<br>th<br>Subscriber Registration                                                                                                    | Grievance                                                                                                    | Atal Pensi<br>Exit Withdrawal Request<br>Registration Request                       | ion Yojana<br><sub>Hon</sub>      | a / NPS Lite | ☆ Ê        |
| ecure https://121.240.6 | -Gov is now for a solution of the solution of the solution of  | Pay-Out Details<br>Master Download                                                                               | subscriber Registration<br>User Maintenance                                                                                                    | Grievance<br>Authorize Online                                                                                                | Atal Pensi<br>Exit Withdrawal Request<br>Registration Request                       | ion Yojana<br><sub>Hon</sub>      | a / NPS Lite | Σ          |
| ecure https://121.240.6 | -GOV is now when the interval of the interval of the interval  | Pay-Out Details<br>Master Download                                                                               | Subscriber Registration<br>User Maintenance                                                                                                    | Grievance<br>Authorize Online                                                                                                | Atal Pensi<br>Exit Withdrawal Request<br>Registration Request                       | ion Yojana<br><sub>Hon</sub>      | a / NPS Lite | * Σ        |
| ecure https://121.240.6 | -Gov is now for a solution of the solution of the solution of  | Pay-Out Details<br>Master Download                                                                               | subscriber Registration<br>User Maintenance                                                                                                    | Grievance<br>Authorize Online                                                                                                | Atal Pensi<br>Exit Withdrawal Request<br>Registration Request                       | ion Yojana<br><sub>Hon</sub>      | a / NPS Lite | ☆ Ê        |
| ecure https://121.240.6 | -GOV is now when the second second se | Pay-Out Details<br>Master Download                                                                               | Subscriber Registration User Maintenance  er Details Change   285  Comparison  (d/mm/yyyy)  Reset  nsaction and Ack No./Rece                                                                     | Grievance<br>Authorize Online                                                                                                | Atal Pensi<br>Exit Withdrawal Request<br>Registration Request                       | ion Yojana<br><sub>Hon</sub>      | a / NPS Lite | × £        |
| ecure https://121.240.0 | -GOV is now when the second second se | Pay-Out Details     Master Download       Vee*     Subscribe     10037502     Search     Search     content rans | Subscriber Registration User Maintenance  er Details Change  Comparison (dd/mm/yyyy Reset nsaction and Ack No./Rece actions.  per Name                                                           | Grievance<br>Authorize Online                                                                                                | Atal Pensi<br>Exit Withdrawal Request<br>Registration Request<br>* Mandatory Fields | ion Yojana<br><sub>Hon</sub>      | a / NPS Lite | × Σ        |
| ecure https://121.240.6 | GOV is now     is now     in office-1500283501     Authorize Request     CGMS BackOffice  Insaction      Transaction Ty     PRAN     Ack NorPRN*     From Date     To Date      To Date      Cherry PRN/R      Kcknowledgement No     1003750285                                                                                                    | Pay-Out Details Master Download                                                                                  | Subscriber Registration User Maintenance  er Details Change  Subscriber Registration User Maintenance  er Details Change  (d/mm/yyyy Reset Sate Configuration   Entre stem Configuration   Entre | Grievance<br>Authorize Online<br>)<br>)<br>)<br>)<br>)<br>)<br>)<br>)<br>)<br>)<br>)<br>)<br>)<br>)<br>)<br>)<br>)<br>)<br>) | Atal Pensi<br>Exit Withdrawal Request<br>Registration Request<br>• Mandatory Fields | o Details<br>Details<br>al Policy | a / NPS Lite | ☆ Ê        |
| ecure https://121.240.6 | -GOV is now<br>Authorize Request<br>CGMS BackOffice                                                                                                    | Pay-Out Details Master Download                                                                                  | Subscriber Registration User Maintenance  er Details Change  Subscriber Registration User Maintenance  er Details Change  (d/mm/yyyy Reset Sate Configuration   Entre stem Configuration   Entre | Grievance<br>Authorize Online<br>)<br>)<br>)<br>)<br>)<br>)<br>)<br>)<br>)<br>)<br>)<br>)<br>)<br>)<br>)<br>)<br>)<br>)<br>) | Atal Pensi<br>Exit Withdrawal Request<br>Registration Request<br>* Mandatory Fields | o Details<br>Details<br>al Policy | a / NPS Lite | Ϋ́         |

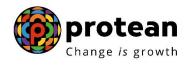

#### --. . - -- -- -

| Contribution Details       Authorize Request       Pay-Out Details       Subscriber Registration       Grievance       Exit Withdrawal Request       View       Transaction         \$1 Submission Details       CGMS BackOffice       Master Download       User Maintenance       Authorize Online Registration Request       ************************************                                                                                                    | Expand)<br>Expand)<br>Expand)<br>Expand)                                                                                                    |
|----------------------------------------------------------------------------------------------------|----------------------------------------------------------------------------------------------------|
| S1 Submission Details       CGMS BackOffice       Master Download       User Maintenance       Authorize Online Registration Request         **Changes to be authorized are marked in red       **Changes to be authorized are marked in red         **Subscriber Details       **Changes to be authorized are marked in red         **Ran:       \$00000000060       [Status: Active ]         Acknowledgement Number:       1003750285         View Signature       Click here to Expanded         **Changes to be authorized are marked in red       **Changes to be authorized are marked in red         **Consolal Details       Click here to Expanded         **Changes to be authorized are marked in red       **Changes to be authorized are marked in red         **Changes to be authorized are marked in red       **Changes to be authorized are marked in red         **Changes to be authorized       **Changes to be authorized are marked in red         **Changes to be authorized       **Changes to be authorized         **Consolation Details       Click here to Expande         **Changes to be authorized       Click here to Clock         **Consolation       Click here to Expande         **Consolation       NL-CC Reg. No.       NP9030338A         **Consolation       RAGHUNATHGANJ - Allanbabad Bank NL-AO Reg. No.       8002960         **Cal Home   Downloads   EAQs   Contat Us                                                                                                    | Expand<br>Expand<br>Exp |
| Subscriber Details         PRAN:       \$0000000060       [Status: Active ]         Acknowledgement Number:       1003750285         View Signature         Click here to Expa         Click here to Expa         Inter to Expa         Subscriber Details         Click here to Expa         Inter to Expa         Inter to Expa         Inten                                                                                                    | Expand> 🗘<br>Expand> 💠<br>Expand> 💠<br>Expand> 💠                                                                                                    |
| Acknowledgement Number: 1003750285<br>View Signature  Personal Details Click here to Expa  Momination Details Click here to Expa  Momination Details Click here to Expa  Mombership Number 102345679 NL-CC Reg. No. NP8030338A NL-CC Office RAGHUNATHGANJ - Allahabad Bank NL-AO Reg. No. 8002960  Membership Number CRA Home   Downloads   FAQs   Contact Us   Svistem Configuration   Entrust Secured   Privacy Policy   Grievance Redressal Policy Copyright © 2010 CRA. All Rights Reserved. Best viewed in Internet Explorer 6 & above or Firefox Ver 1.5 with a resolution of 1024* 768.  Figure 344                                                                                                    | Expand (*)<br>Expand (*)<br>Expand (*)<br>(*)                                                                                                    |
| Personal Details Click here to Expa                                                                                                    | Expand (*)<br>Expand (*)<br>Expand (*)<br>(*)                                                                                                    |
| <ul> <li>Click here to Expa</li> <li>Click here to Expa</li> <li>Click here to Close</li> <li>Click here to Close</li> <li>Membership Number</li> <li>NL-CC Office</li> <li>RAGHUNATHGANJ - Allahabad Bank NL-AO Reg. No.</li> <li>ND-CC Office</li> <li>RAGHUNATHGANJ - Allahabad Bank NL-AO Reg. No.</li> <li>Submit</li> <li>CCA Home   Downloads   FAQs   Contact Us   System Configuration   Entrust Secured   Privacy Policy   Grievance Redressal Policy</li> <li>Copyright © 2010 CRA. All Rights Reserved.</li> <li>Efigure 34</li> </ul>                                                                                                    | Expand >                                                                                                    |
| Employment Details Click here to Clos Membership Number NL-CC Office RAGHUNATHGANJ - Allahabad Bank NL-AO Reg. No. RAGHUNATHGANJ - Allahabad Bank NL-AO Reg. No. RAGHUNATHGANJ - Allahabad Bank NL-AO Reg. No. Reject Reject CRA Home   Downleads   FAQs   Contact Us   System Configuration   Entrust Secured   Privacy Policy   Grievance Redressal Policy Copyright © 2010 CRA. All Rights Reserved. EFigure 34                                                                                                    | ►                                                                                                    |
| Membership Number       102345679       NL-CC Reg. No.       NPS030338A         NL-CC Office       RAGHUNATHGANJ - Allahabad Bank NL-AO Reg. No.       8002960         4 <ul> <li>Quadratic Control of Control of</li></ul> | > Close                                                                                                    |
| NL-CC Office RAGHUNATHGANJ - Allahabad Bank NL-AO Reg. No. 8002960                                                                                                    | *                                                                                                    |
| CRA Home   Downloads   FAQs   Contact Us   System Configuration   Entrust Secured   Privacy Policy   Grievance Redressal Policy         CRA Home   Downloads   FAQs   Contact Us   System Configuration   Entrust Secured   Privacy Policy   Grievance Redressal Policy         Copyright © 2010 CRA. All Rights Reserved.       Best viewed in Internet Explorer 6 & above or Firefox Ver 1.5 with a resolution of 1024* 768.         Figure 34                                                                                                    | •                                                                                                    |
| Submit  CRA Home   Downloads   FAQs   Contact Us   System Configuration   Entrust Secured   Privacy Policy   Grievance Redressal Policy Copyright © 2010 CRA. All Rights Reserved. Best viewed in Internet Explorer 6 & above or Firefox Ver 1.5 with a resolution of 1024* 768.  Figure 34                                                                                                    |                                                                                                    |
| CRA Home   Downloads   FAQs   Contact Us   System Configuration   Entrust Secured   Privacy Policy   Grievance Redressal Policy<br>Copyright © 2010 CRA. All Rights Reserved. Best viewed in Internet Explorer 6 & above or Firefox Ver 1.5 with a resolution of 1024* 768.                                                                                                    |                                                                                                    |
| Copyright © 2010 CRA. All Rights Reserved. Best viewed in Internet Explorer 6 & above or Firefox Ver 1.5 with a resolution of 1024* 768.                                                                                                    |                                                                                                    |
|                                                                                                    |                                                                                                    |
| NSDL e-Gov is now protean<br>Change is growth Atal Pension Yojana / NPS L                                                                                                    | rs Lile                                                                                                    |
| Welcome NPS-Lite Account Office-1500283501 Home   Lo<br>Contribution Details Authorize Request Pay-Out Details Subscriber Registration Grievance Exit Withdrawal Request Views Transact                                                                                                    | Logout                                                                                                    |
| S1 Submission Details CGMS BackOffice Master Download User Maintenance Authorize Online Registration Request                                                                                                    |                                                                                                    |
|                                                                                                    |                                                                                                    |
| Subscriber Details Modification                                                                                                    |                                                                                                    |
| PRAN: 50000000000<br>The Subscriber Details Change request has been Accepted.                                                                                                    |                                                                                                    |
| Acknowledgement Number:         1003750285           Authorization Timestamp :         2023-06-28 17:45:47                                                                                                    |                                                                                                    |
| Autorization millestamp . 2023/00/20 11.43.47                                                                                                    |                                                                                                    |

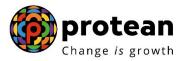

Upon updating the core details i.e. the details mentioned on PRAN card, if the subscriber wishes, he will have to request for reprint of PRAN card through the Aggregator.

-----XXXXXXXXXXXXXXXXXXXXXXXXXXXX